# LES CAHIERS

**-----**> Habitants **Mettre en œuvre la réforme de la demande sur les territoires**

**L'UNION SOCIALE POUR L'HABITAT** 

138 Les collections d'Actualités habitat Janvier 2011 / 20 €

#### **Ce document a été realisé par l'Union sociale pour l'habitat**

**Coordination :** Juliette Furet, conseillère technique à la Délégation à l'Action professionnelle (Dlap) et Antoine Ferré, directeur des systèmes d'information, avec la contribution d'Etienne Fabris et Béatrix Mora (Dlap), François Salzgeber (Fédération nationale des Associations régionales Hlm), Hervé Des Lyons et Huberte Weinum (Direction juridique et fiscale).

**Réalisation avec l'appui** de Maud Larzillière et Nicolas Forissier, Habitat & Territoires Conseil et de Serge Maury, Maury Conseil.

#### **Document téléchargeable sur le site de l'Union sociale pour l'habitat**

http://www.union-habitat.org/capi/métiersetpratiquesHlm/politiquessociales/gestiondelademandeetdesattributions

# Sommaire

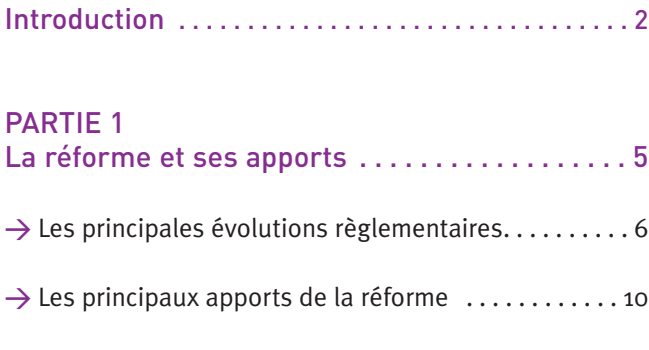

### PARTIE 2

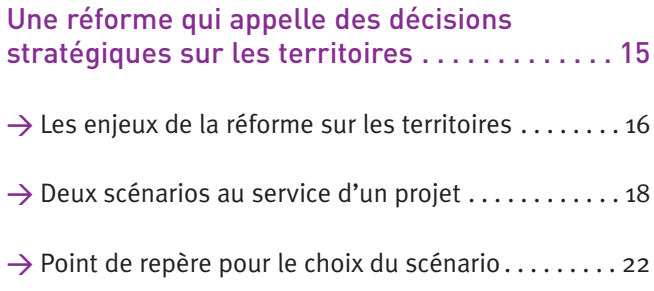

# PARTIE 3

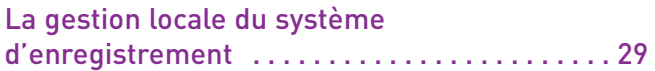

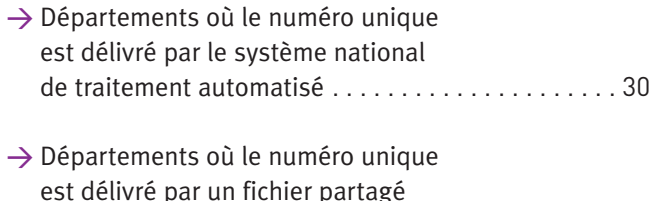

### de gestion de la demande.......................33

### PARTIE 4

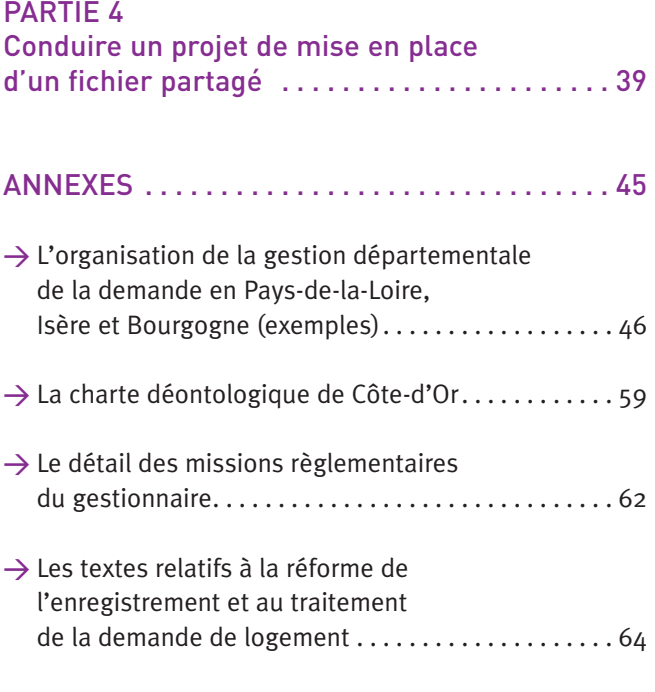

Liste des dernières parutions. . . . . . . . . . . . . . . . . . 65

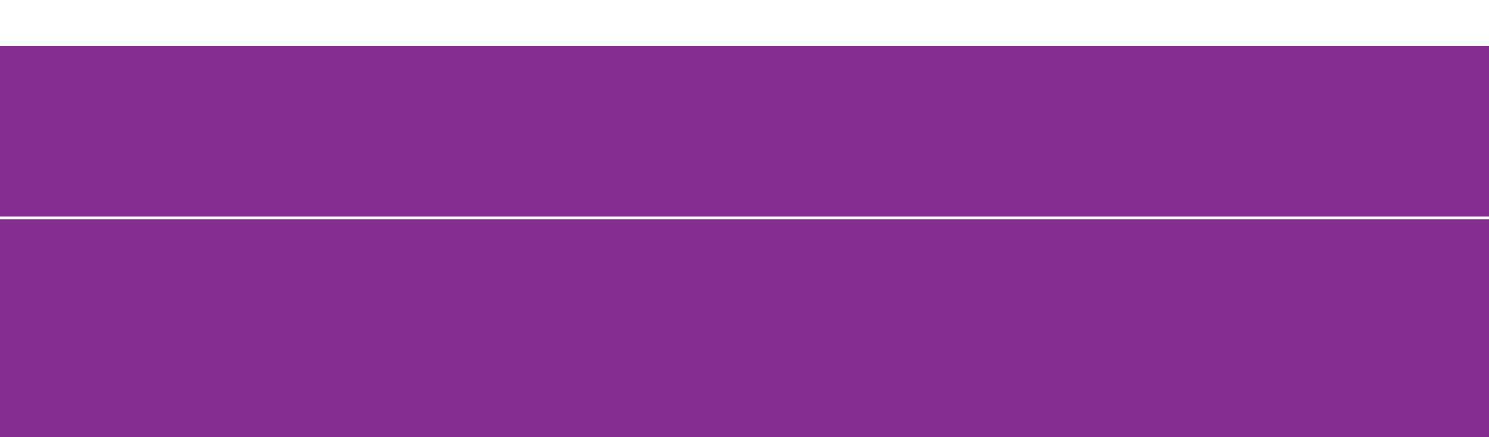

# INTRODUCTION

La réforme de la formulation et de l'enregistrement de la demande initiée par l'article 117 de la loi MLLE entre progressivement en application.

Dans un premier temps, elle modifie et unifie au plan national le formulaire de la demande, ce qui constitue une simplification importante pour les demandeurs. Elle définit également la liste de pièces exigibles lors de l'instruction. Ces deux dispositions qui sont entrées en application le 1<sup>er</sup> octobre 2010 ont nécessité des adaptations des pratiques des organismes et de leurs partenaires, en matière d'enregistrement et d'instruction de la demande.

Le second volet de la réforme entre en application en mars 2011 ; il va se traduire, par la mise en œuvre d'un nouveau système national d'enregistrement de la demande, se substituant à l'actuel dispositif de délivrance du numéro unique. Les textes ouvrent la possibilité aux acteurs locaux de mettre en place, dans chaque département ou en Ile-de-France dans la région, un fichier partagé de gestion de la demande, conforme à un cahier des charges national, pour l'enregistrement de la demande et la délivrance du numéro unique, option qui est préconisée par le projet Hlm adopté en 2008 au Congrès de Cannes.

Quelque soit le choix des acteurs locaux, l'Etat en concertation avec les services d'enregistrement, doit désigner dans chaque département (ou dans la région en Ile-de-France), un gestionnaire chargé du fonctionnement local du système. Cet aspect de la réforme présente des enjeux importants pour le mouvement Hlm puisqu'il amène à une gestion plus collective de la demande sur les territoires et constitue une opportunité d'en améliorer l'efficacité et la transparence.

L'organisation du dispositif de gestion locale va nécessiter des décisions partenariales, entre bailleurs sociaux et l'Etat. Sur de nombreux territoires, elles associeront les autres acteurs qui vont demander à assurer le service d'enregistrement, parmi lesquels des Conseils généraux, des Epci délégataires des aides à la pierre, des communes parfois en grand nombre, les collecteurs d'Action Logement. C'est pourquoi, il est important que les organismes d'Hlm se soient collectivement dotés d'un point de vue sur les enjeux de la mise en œuvre de la réforme sur leur territoire et puissent être force de proposition vis-à-vis des partenaires.

Le présent document a pour objectif de leur apporter une aide opérationnelle dans ce domaine. Il rappelle le cadre règlementaire qui s'applique, propose une grille d'analyse des enjeux sur le territoire et enfin identifie les principaux points de vigilance pour la mise en place du dispositif de gestion départementale (régionale en Ile-de-France) et de son gestionnaire.

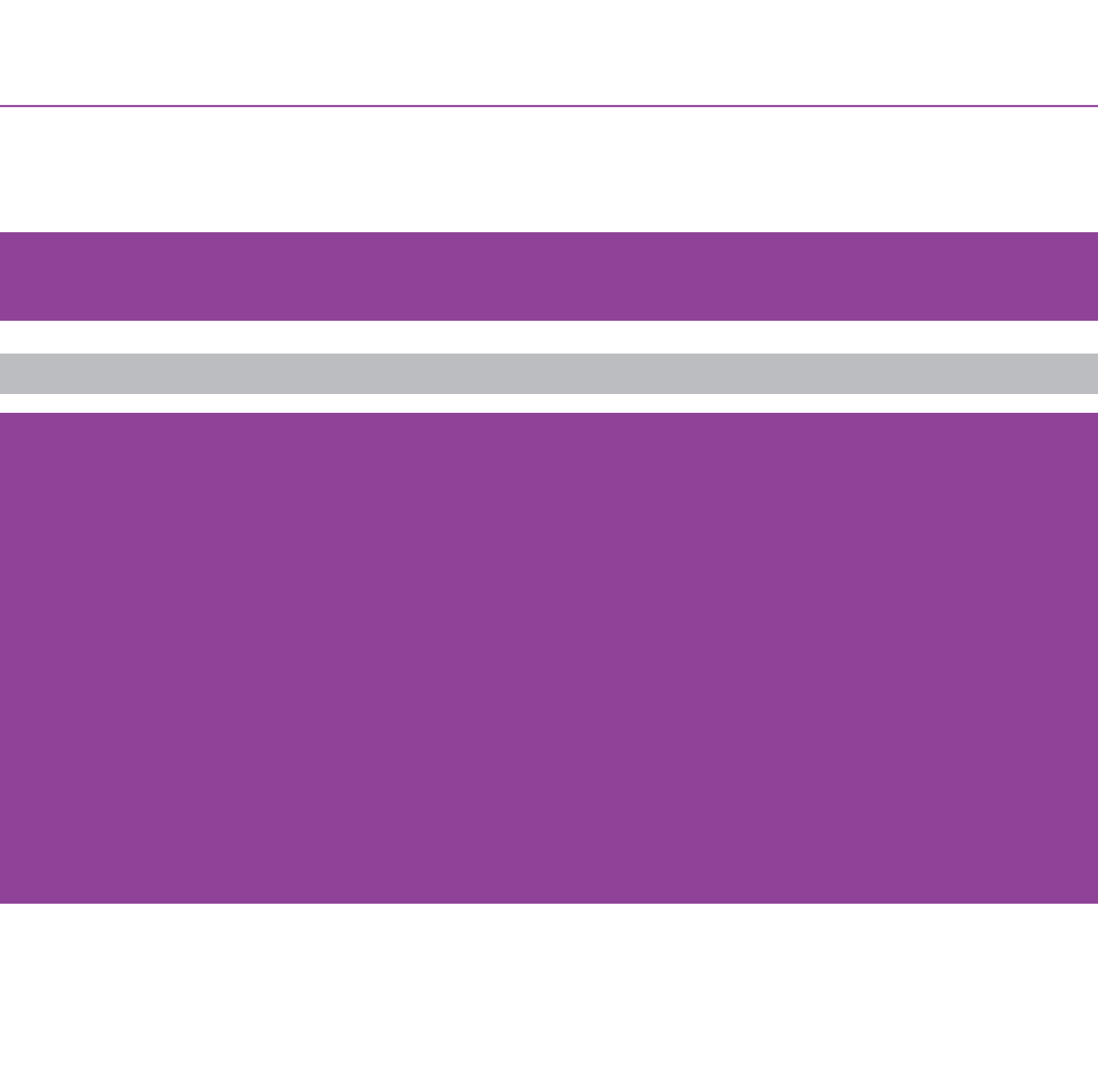

# PARTIE 1

# LA RÉFORME ET SES APPORTS

La loi MLLE du 25 mars 2009, à travers son article 117, fait évoluer en profondeur la gestion de la demande de logement locatif social. Au-delà des modifications de procédures et d'outils que sa mise en œuvre va nécessiter pour chaque organisme, elle entraîne une modification des pratiques et conduit à une gestion plus collective de la demande entre les bailleurs et leurs partenaires.

# Les principales évolutions règlementaires

Elles concernent différents volets :

- ¤le service d'enregistrement de la demande de logement social
- ¤le formulaire de la demande
- ¤la délivrance du numéro unique d'enregistrement
- ¤la gestion du nouveau système d'enregistrement

# Le service d'enregistrement de la demande de logement social

La loi créée la notion de « service » d'enregistrement qui se substitue à celui de « lieu d'enregistrement », avec une notion renforcée de service au demandeur. Les organismes d'Hlm et les SEM restent les seuls acteurs à avoir une obligation d'assurer ce service. Les collectivités territoriales (communes, conseils généraux) et EPCI réservataires qui délibèrent dans ce sens gardent la possibilité d'assurer cette prestation. La nouveauté est que cette faculté est dorénavant ouverte à l'ensemble des réservataires qui le souhaitent et notamment aux collecteurs d'Action logement, CCI, employeurs. L'Etat n'a plus d'obligation d'enregistrement, mais il est prévu que les préfets désignent un service dans chaque département pour assurer ce service. Les acteurs qui accueillent les demandeurs et qui n'enregistrent pas la demande, doivent les orienter vers une instance susceptible de procéder à cet enregistrement.

Enfin la réforme ouvre la possibilité aux services d'enregistrement de confier à l'un d'entre eux ou à un mandataire commun sur lequel ils ont autorité, la mission d'enregistrer la demande pour leur compte :

¤un service d'enregistrement peut confier un mandat d'enregistrement de la demande à un autre service d'enregistrement ; c'est déjà le cas pour les organismes HLM qui ont a délégué à une ville, l'enregistrement des demandes de logements sociaux au nom et pour le compte de l'organisme d'Hlm ;

¤les services d'enregistrement peuvent se mettre d'accord pour désigner une instance commune d'enregistrement de la demande, du type "Maison de l'Habitat" vers laquelle sont orientés les demandeurs. Il s'agit alors de la mise en commun de moyens qui peut prendre la forme de la création d'une association pour la gestion de l'enregistrement de la demande au niveau local, celle-ci intervenant "sous l'autorité" de l'ensemble des services d'enregistrement pour le compte desquels elle a été créée.

La liste à jour des services chargés d'enregistrer la demande de logement social est mise à disposition du public par un service de l'Etat.

# Le formulaire unique de demande de logement social

L'enregistrement de la demande s'effectue dorénavant sur la base d'un formulaire national (cerfa) comportant un complément "personnes handicapées". Ce formulaire contient les informations qui permettent de caractériser la demande au regard de son caractère prioritaire et de l'instruire. L'enregistrement est conditionné par la remise du formulaire complet. Le remplissage du formulaire "personnes handicapées" n'est pas obligatoire, mais recommandé aux demandeurs en situation de handicap pour une permettre une meilleure adéquation du logement proposé.

Le formulaire est renseigné sur une base déclarative : la seule pièce exigible au stade de l'enregistrement est la copie d'une pièce attestant l'identité ou la régularité du séjour. Au stade de l'instruction, la liste des pièces justificatives est réglementée : certaines pièces doivent être obligatoirement produites, d'autres le sont en fonction des informations figurant dans le formulaire. Les bailleurs gardent la possibilité de conduire des entretiens qualitatifs avec les demandeurs, mais ne peuvent exiger d'autres pièces que celles prévues par les textes.

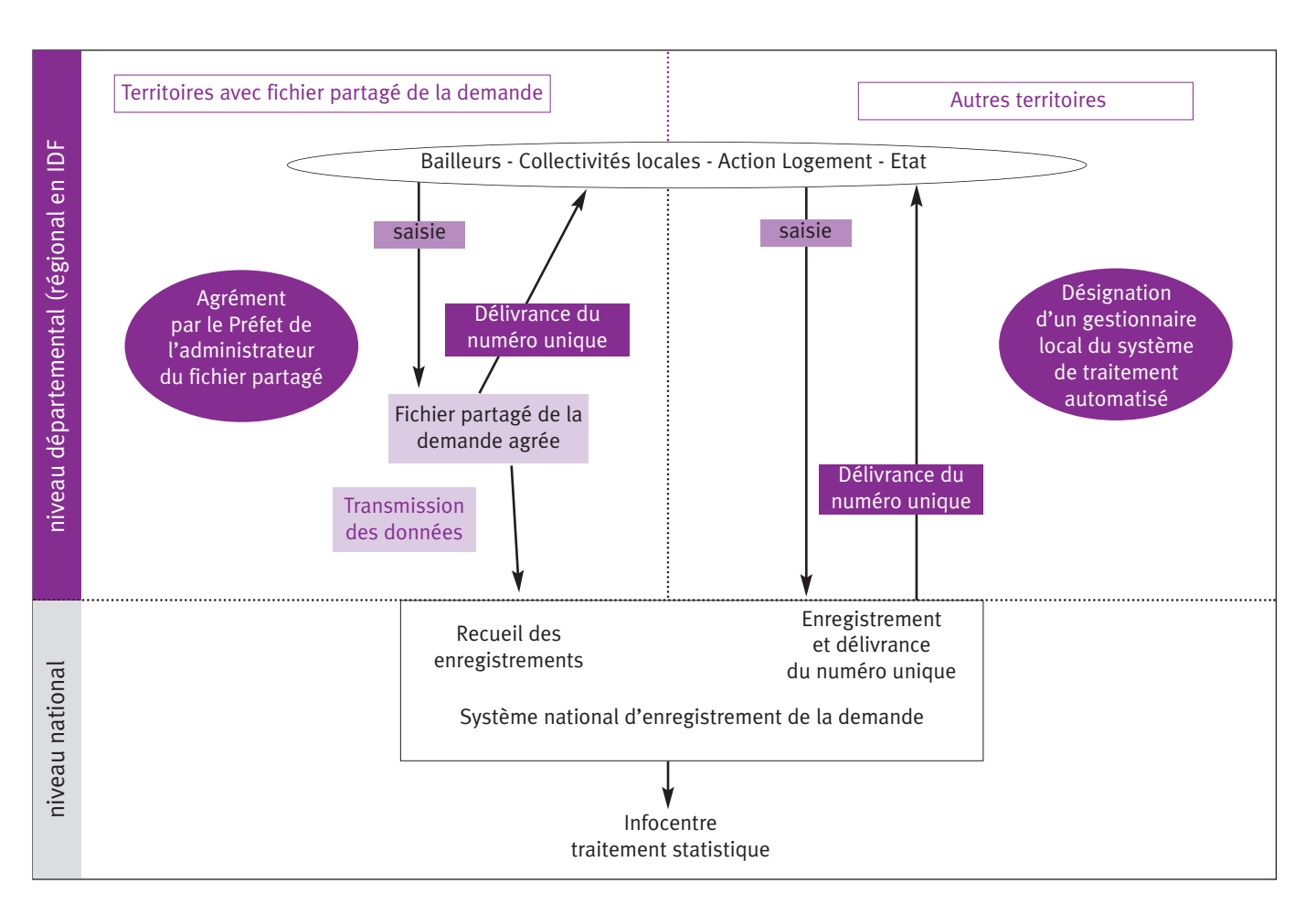

# L'enregistrement et la délivrance du numéro unique

Dans le prolongement des dispositions de la loi de lutte contre les exclusions de 1998, l'enregistrement de la demande est un droit et donne lieu à l'attribution d'un numéro unique d'enregistrement.

Ce numéro unique d'enregistrement est régional en Ile-de-France, il reste départemental pour le reste du territoire. Il est délivré par un système national de traitement automatisé de la demande mis en place par l'Etat et qui se substitue, à partir de mars 2011, à l'actuel dispositif d'enregistrement du numéro unique.

Il peut également être délivré par un fichier partagé de gestion de la demande mis en place par les acteurs locaux et agréé par l'Etat. Les textes intègrent la possibilité d'un enregistrement par voie électronique, si le service d'enregistrement l'a prévu.

C'est ce dispositif d'enregistrement qui garantit les droits des demandeurs, notamment au regard du DALO : la date de réception de la demande est le point de départ du délai "anormalement long" fixé par arrêté préfectoral au terme duquel la commission de médiation peut être saisie<sup>(1)</sup>.

# Le système d'enregistrement de la demande de logement social

Le système de traitement national automatisé mis en place sous l'autorité du ministère du logement répond à deux objectifs :

- ¤ Disposer d'une connaissance fiable, actualisée et exhaustive de chaque demande à des fins de traitement opérationnel ou statistique. L'information enregistrée portera également sur les caractéristiques du logement attribué.
- ¤Assurer l'enregistrement, la modification, le renouvellement, la radiation de la demande et la délivrance du numéro unique dans les départements (la région en Ile-de-France) qui ne sont pas dotés de fichiers partagés de la demande.

La réforme prévoit, et c'est une nouveauté par rapport à 1998, que des fichiers partagés de gestion de la demande peuvent être désignés par le Préfet comme constituant le système d'enregistrement pour délivrer le numéro unique pour le département ou la région pour l'Ile-de-France.

<sup>1)</sup> À partir du 1 janvier 2012, le recours contentieux DALO sera ouvert à toute personne éligible au logement social dont la demande dépasse le délai anormalement long fixé localement et qui n'a pas reçu de proposition adaptée à sa situation.

Ces fichiers doivent être conformes à un cahier des charges national (voir annexes), qui précise leurs conditions d'agrément par le préfet, parmi lesquelles l'adhésion de l'ensemble des bailleurs sociaux et des services d'enregistrement volontaires dans le département (ou la région en Ile-de-France). Les fichiers partagés départementaux (régional en Ile-de-France) doivent également alimenter en temps réel le système national à des fins statistiques.

### L'accessibilité des informations nominatives

Les informations nominatives constitutives de chaque demande sont accessibles à l'ensemble des acteurs suivants :

- ¤les bailleurs sociaux disposant de logements sur le département ou la région (Ile-de-France)
- ¤ l'Etat (service enregistreur + secrétariat commission de médiation)
- ¤les départements, communes, EPCI assurant le service de l'enregistrement, les EPCI signataires d'un accord inter communal d'attribution (même s'ils ne sont pas services d'enregistrement) pour les demandes sur leur territoire,

La mise en œuvre de la réforme doit-elle donner lieu à une déclaration des fichiers de la demande à la CNIL ?

La loi relative à l'informatique, aux fichiers et aux libertés n° 78-17 du 6 juillet 1978 soumet à une procédure de déclaration les fichiers contenant des données personnelles. Les organismes d'Hlm ont, en règle générale, déjà procédé à une telle déclaration pour la gestion des fichiers des demandeurs de logement ou des locataires qui occupent leur patrimoine. S'ils ne l'ont pas fait, ils doivent bien évidemment réaliser cette déclaration. Lorsque le fichier des demandeurs a été déclaré dans le passé, il l'a souvent été en suivant la procédure dite de "déclaration simplifiée" auprès de la commission nationale pour l'informatique et les libertés. La déclaration simplifiée n° 20 concerne spécifiquement les traitements relatifs à la gestion du patrimoine immobilier à caractère social. Elle définit les finalités du traitement, les données traitées, la durée de conservation et les destinataires des données.

Elle intègre les données personnelles et les destinataires correspondant à l'état de la réglementation lorsqu'elle a été édictée par la CNIL, à la fin des années 1990. L'organisme qui déclare un fichier sous la norme simplifiée n°20 s'engage à respecter l'ensemble des caractéristiques qui y sont énoncées.

Pour l'essentiel, les données recueillies dans les fichiers issus de la réforme pour l'attribution des logements de 2010 sont proches des informations déjà détenues dans les fichiers déclarés respectant la norme simplifiée n° 20.

Les évolutions concernent les motifs de la demande et les destinataires.

Une actualisation de la norme simplifiée n° 20 est en cours discussion entre l'USH et la CNIL, pour éviter que les organismes n'aient à procéder à une nouvelle déclaration à la suite de la réforme de la demande, particulièrement lorsque le système de traitement national est utilisé.

Dans le cas de la création d'un fichier partagé sur un territoire, il est nécessaire de procéder à la déclaration du fichier, notamment lorsque les caractéristiques des fichiers rattachés (soit en raison des données ou des destinataires) s'éloigneraient des données contenues dans la norme simplifiée n° 20.

#### Par conséquent :

1. Vous utilisez un fichier ayant fait l'objet d'une déclaration reposant sur la norme simplifiée n°20 et les données que vous utiliserez dans votre fichier d'attribution après la réforme sont strictement celles du document Cerfa n°14069\*01 "Demande de logement social". On doit considérer qu'il n'est pas nécessaire de faire une déclaration complémentaire ou une nouvelle déclaration.

2. Si vous traitez un fichier qui ne répond pas à ces caractéristiques, il convient alors de procéder à sa déclaration selon la procédure normale de déclaration, possible sur le site de la CNIL directement (www.cnil.fr).

- ¤les bénéficiaires de réservations qui assurent le service d'enregistrement si leurs droits de réservation sont situés dans le département ou la région (Ile-de-France)
- ¤ le mandataire commun éventuellement désigné
- ¤ le gestionnaire départemental (ou régional en Ile-de-France)

¤ le comité du PDALPD pour les besoins de ses missions Les données non nominatives peuvent être communiquées à d'autres destinataires à des fins statistiques et d'étude, parmi lesquels l'USH, les Fédérations et les Associations régionales Hlm.

# L'organisation de la gestion départementale (régionale en Ile-de-France)

Ce point constitue l'une des principales nouveautés de la réforme, qui prévoit que l'organisation de la gestion locale du système d'enregistrement de la demande fait l'objet d'une convention entre le préfet de département (ou de région en IDF) et l'ensemble des acteurs assurant le service d'enregistrement. Cette organisation s'impose dans tous les départements et la région Ile-de-France, qu'ils soient adossés au système national de traitement automatisé ou qu'ils aient mis en place un fichier partagé de gestion de la demande.

Elle donne lieu à la désignation d'un gestionnaire départemental (régional en IDF), responsable du fonctionnement du système d'enregistrement sur son territoire et auquel les textes confient trois fonctions principales :

- ¤ la gestion des codes d'accès (affectation et tenue à jour),
- ¤ la responsabilité et la mise en œuvre des procédures de renouvellement et de radiation des demandes non renouvelées;
- ¤le suivi pour chaque demandeur du délai "dépassé" qui permet la saisine de la commission de médiation

Bien que ce point ne soit pas abordé explicitement dans les textes, ce gestionnaire devrait avoir un rôle de conseil et d'information des utilisateurs du système en lien avec le prestataire hébergeant l'application. Il est également chargé de produire les tableaux de bord statistiques.

L'Union sociale pour l'habitat considère que cette organisation de la gestion départementale (régionale en Ile-de-France) doit donner lieu à la mise en place d'une instance de pilotage réunissant l'ensemble des bailleurs sociaux, l'Etat et les autres services d'enregistrement.

# Le renouvellement, la modification et la radiation de la demande

La demande de logement social a une durée de validité d'un an. Un mois au moins avant la date d'expiration de la validité de la demande, le gestionnaire départemental (régional en Ile-de-France) notifie au demandeur, par lettre recommandée avec accusé de réception ou tout autre moyen permettant d'attester la remise, la nécessité de renouveler sa demande pour éviter sa radiation.

Cette notification peut s'effectuer par voie électronique si le demandeur a accepté cette modalité. Le renouvellement s'effectue avec le même formulaire que celui de la demande initiale, auprès d'un service d'enregistrement, par voie électronique si le service d'enregistrement l'a prévu. Une attestation d'enregistrement du renouvellement de la demande est remise au demandeur par ce service.

Les modifications de la demande sont enregistrées dans le système national d'enregistrement (ou dans le fichier partagé) par les services d'enregistrement dès lors qu'elles proviennent du demandeur : soit qu'il en ait exprimé luimême la demande, soit que la rectification provienne des pièces justificatives analysées par l'instructeur. Les modifications doivent être validées par le demandeur, lorsqu'il s'agit d'informations fournies par des tiers. La modification de la demande ne donne pas lieu à l'envoi d'une attestation.

Que ce soit pour un renouvellement ou pour une radiation, le système national de traitement automatisé ne conserve pas l'état précédent de la demande et n'identifie pas les items modifiés.

Les motifs de radiation de la demande sont désormais au nombre de cinq. Les textes précisent le service chargé de la radiation pour ces différents cas :

- a) Attribution d'un logement social au demandeur : l'organisme qui a attribué le logement a l'obligation de procéder à la radiation dès la signature du bail ; il renseigne à cette occasion le système sur les caractéristiques du logement attribué.
- b) Renonciation du demandeur adressée par écrit à l'un des services d'enregistrement, qui procède sans délai à la radiation ;
- c) Absence de réponse du demandeur à un courrier envoyé à la dernière adresse indiquée par l'intéressé ; le service expéditeur du courrier, après en avoir avisé l'intéressé par courrier avec accusé de réception, procède à la radiation un mois après cet avertissement (ce cas qui n'était pas prévu dans les textes précédents répond à l'objectif de ne conserver comme demandes enregistrées que des demandes actives) ;
- d) Irrecevabilité de la demande au regard des conditions législatives et réglementaires d'accès au logement social : la radiation est obligatoirement prononcée par la commission d'attribution d'un organisme bailleur qui, après en avoir avisé l'intéressé par lettre avec accusé de réception, procède à la radiation un mois après cet avertissement ;
- e) Absence de renouvellement de la demande dans le délai imparti ; le gestionnaire départemental (régional pour l'Ile-de-France) procède à la radiation.

# Les principaux apports de la réforme

La réforme corrige l'une des principales limites du système mis en place en 1998 et qui était liée au fait que les sept informations constitutives du numéro unique ne permettent pas de traiter la demande ni d'en avoir une connaissance statistique satisfaisante. Par ailleurs, dans le nouveau contexte du DALO, elle renforce le formalisme des procédures d'enregistrement, de renouvellement et de radiation de la demande dans l'objectif d'améliorer encore la garantie des droits des demandeurs. Dans ce contexte, les principaux apports de la réforme sont les suivants.

#### **Pour les demandeurs de logements**

Une simplification des démarches, grâce à l'unicité du formulaire de demande sur le territoire national, qui facilite le dépôt et l'enregistrement de la demande. Cette demande est accessible à l'ensemble des bailleurs sociaux, du service de l'Etat en charge de la réservation prioritaire, et des autres réservataires qui assurent le service d'enregistrement. L'ensemble de ces acteurs peut dorénavant prendre en compte la demande, sans démarche nouvelle d'enregistrement de la part du demandeur.

#### **Pour les bailleurs sociaux**

Un allègement de la charge administrative de l'enregistrement et de la délivrance d'un numéro unique. Chaque demandeur ne peut déposer qu'une seule demande par département (dans le système issu de 1998, les demandeurs pouvaient avoir plusieurs demandes attachées au même numéro). Les éléments figurant dans la demande enregistrée par un service d'enregistrement peuvent servir de base pour son instruction par n'importe quel bailleur ou réservataire ayant accès à l'information. La fonction de renouvellement et de radiation pour nonrenouvellement est également mutualisée puisqu'elle est prise en charge par le gestionnaire départemental (ou régional pour l'Ile-de-France) du système.

#### **Pour l'ensemble des partenaires**

Une amélioration significative de la connaissance statistique de la demande, à partir de l'ensemble des informations figurant dans le formulaire. Lorsque des observatoires de la demande de logement existent, leur alimentation est simplifiée et les informations fiabilisées ; les modalités d'articulation du fichier de la demande et de l'observatoire seront à préciser par les acteurs locaux.

#### Cette connaissance partagée

- ¤ favorise des relations plus aisées et plus confiantes entre les partenaires. Elle limite les risques d'incompréhension
- ¤permet d'organiser une réflexion partenariale visant à définir les catégories prioritaires (accords collectifs, contingents)
- ¤facilite les démarches inter organismes (mutations, relogements rénovation urbaine…)
- ¤alimente la réflexion sur les besoins en logement et la programmation des aides au logement en fonction des contextes de marché. Cette connaissance de la demande constitue un support pour mieux objectiver les besoins d'accompagnement et d'aide à l'accès et au maintien dans le logement des personnes en difficulté.

#### Deux évolutions essentielles dessinent de nouveaux enjeux pour les acteurs

- ¤La déconnexion de l'enregistrement de la demande d'une part, et de son instruction d'autre part : le service en charge de l'enregistrement d'une demande n'est pas nécessairement celui auprès duquel cette demande va être renouvelée, ni celui qui l'instruit. La responsabilité de la prise en compte d'une demande n'incombe donc plus directement au bailleur qui l'a enregistrée.
- ¤Le partage de la connaissance de chaque demande enregistrée et des attributions effectuées a pour effet de rendre visible les difficultés rencontrées par certaines catégories de demandeurs (demandes en délais dépassés) pour bénéficier d'une attribution. Il met également en évidence les pratiques de chaque acteur en matière d'attribution et de prise en compte des différentes catégories de demandeurs.

Certaines questions qui auparavant relevaient de la décision de chaque bailleur vont devoir faire l'objet de règles du jeu collectives : par exemple, les radiations des demandes pour dépassement du plafond, les réponses aux demandes de mutations dorénavant mises en commun etc. Dans certains contextes, la mise en commun de la demande va également inciter les EPCI en charge des politiques locales de l'habitat, à s'impliquer d'avantage dans le processus de gestion de la demande et des attributions et à organiser une véritable gouvernance dans ce domaine sur leur territoire. Il importe que les organismes anticipent ces évolutions.

# EN RÉSUMÉ

# Les principales dispositions de la réforme de la formulation et de l'enregistrement de la demande

La loi du 25 mars 2009 de mobilisation pour le logement et la lutte contre l'exclusion modifie en profondeur (dans son article 117) le dispositif du numéro unique mis en place par la loi d'orientation relative à la lutte contre les exclusions du 29 juillet 1998.

- ¤ La demande de logement social est uniformisée avec un formulaire unique (document Cerfa) renseigné sur une base déclarative (une pièce exigible au stade de l'enregistrement : la copie d'un document attestant l'identité ou le séjour du demandeur) ; le formulaire comporte une annexe pour la demande des personnes handicapées qui demandent un habitat adapté (optionnel) ; les éléments constitutifs de la demande de logement social et ceux relatifs au numéro unique ne font plus qu'un ;
- ¤ Les bailleurs sociaux ont une obligation d'enregistrer la demande. Le service de l'enregistrement de la demande est élargi à l'ensemble des réservataires qui le souhaitent : communes, EPCI, conseils généraux, et aux collecteurs d'Action Logement qui n'avaient pas cette faculté jusqu'à présent. Ces acteurs peuvent désigner un mandataire commun. La liste des services d'enregistrement sur chaque département est mise à disposition des usagers.
- ¤ L'Etat met en place un système national sur lequel seront effectués l'enregistrement de la demande et la délivrance du numéro unique départemental (régional en Ile de France), la modification de la demande, son renouvellement et sa radiation. Ce système permettra également une connaissance statistique de la demande à différentes échelles. Les acteurs locaux ont possibilité de mettre en place un fichier partagé de gestion de la demande départemental (régional en Ile de France) agréé par le préfet et répondant à un cahier des charges national. Ce fichier partagé se substitue au système national pour l'enregistrement, la délivrance du numéro unique, la modification, le renouvellement et la radiation de la demande. Il transmet les données nominatives au système national à des fins de traitement statistique.
- ¤ Les informations nominatives constitutives de chaque demande sont accessibles aux bailleurs sociaux du département (de la région pour l'Ile-de-France), aux services de l'Etat (service enregistreur et secrétariat de la commission de médiation), aux réservataires ayant opté pour être service d'enregistrement (pour la demande qui porte sur leur territoire d'intervention), aux EPCI disposant d'un accord intercommunal d'attributions, au gestionnaire départemental (régional en Ile-de-France), au comité responsable du PDALPD. Chaque service d'enregistrement ayant accès à l'ensemble de la demande sur son territoire, la réforme va se traduire par une gestion plus collective de la demande.
- ¤ L'organisation de la gestion du système d'enregistrement dans chaque département (région en Ile-de-France) est définie par convention entre le préfet et les services d'enregistrement. Un gestionnaire départemental (régional en Ile-de-France) est chargé du fonctionnement du système : administration de la base, codes d'accès, …-, renouvellements et radiations, suivi des ménages en délai dépassé, traitements statistiques. L'USH préconise la mise en place d'un comité de pilotage partenarial pour suivre l'activité du système, définir le cas échéant des règles de gestion et contrôler l'action du gestionnaire.
- ¤ La liste des pièces exigibles au stade de l'instruction est réglementée (alors que seules les pièces interdites étaient jusque là mentionnées par la loi du 06/07/89)

# Calendrier

Deux dates à retenir : Octobre 2010 : nouveau formulaire national de demande de logement Mars 2011 : mise en place du système national..

#### Ce qui change dès octobre 2010

- ¤ Toute demande de logement utilise le formulaire national unique ; le demandeur doit renseigner l'ensemble des informations du formulaire.
- ¤Enregistrement déclaratif : aucune pièce justificative ne peut être exigée, sauf copie d'une pièce d'identité ou titre de séjour
- ¤Le service d'enregistrement ne peut pas demander d'autres informations que celles contenues dans le formulaire, ni d'autres pièces justificatives que celles prévues par l'arrêté

Suite à une action de l'USH, les principaux éditeurs de logiciels se sont engagés à adapter les modèles de données des progiciels de gestion locative, pour permettre l'enregistrement du nouveau formulaire : ces adaptations, qui sont faites ou sont en cours, sont prises en compte dans le cadre de la maintenance réglementaire prévue dans leur contrat. Le *protocole détaillé pour les interfaces est disponible depuis fin septembre 2010*

#### Les dispositions transitoires pendant la période octobre 2010-mars 2011

- ¤Les bailleurs sociaux ne sont pas tenus d'enregistrer les informations du formulaire qui ne figurent pas dans leur système privatif
- ¤Les collectivités territoriales qui ne sont pas lieux d'enregistrement et les collecteurs Action Logement ne peuvent pas délivrer le numéro unique avant mars 2011
- ¤La délivrance du numéro unique s'effectue toujours sur la base des 7 informations prévues par la loi de 1998. ¤L'attestation est inchangée
- ¤L'obligation d'enregistrement des modifications ne porte que sur les 7 informations ; une attestation est délivrée à chaque modification
- ¤La procédure de renouvellement est inchangée : c'est le service qui a enregistré la demande qui, un mois avant l'expiration, envoie le préavis de renouvellement au demandeur sur la base des 7 informations constitutives du numéro unique. C'est lui qui reçoit l'avis de renouvellement du demandeur et l'enregistre dans le système de numéro unique ou qui procède à sa radiation en l'absence de renouvellement.
- ¤Les modalités de radiation de la demande sont inchangées
- ¤Les conditions d'accès des utilisateurs aux données ne sont pas modifiées tant que le nouveau système d'enregistrement n'est pas en place.

#### Après mars 2011 la réforme entre en application dans son intégralité

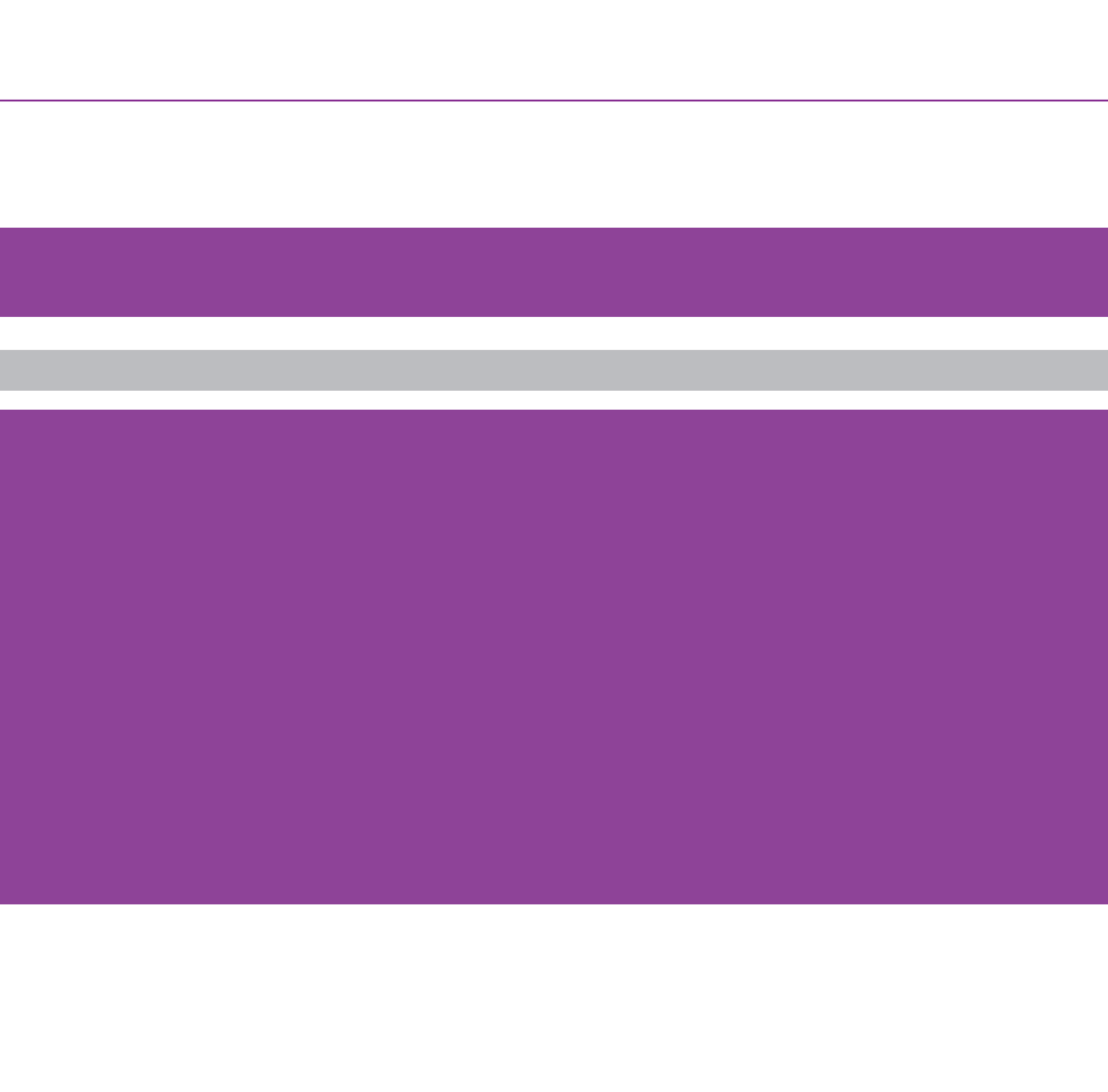

# PARTIE 2

# UNE RÉFORME QUI APPELLE DES DÉCISIONS STRATÉGIQUES SUR LES TERRITOIRES

# Les enjeux de la réforme sur les territoires

La réforme est l'occasion de s'interroger collectivement sur l'efficacité de la gestion de la demande sur le territoire, du point de vue des demandeurs et des opérateurs, et de déterminer les conditions d'une amélioration. Elle amène les bailleurs sociaux et leurs partenaires à faire des choix qui sous une apparence technique ont un caractère éminemment stratégique. Ces décisions portent sur l'organisation de la gestion locale du système d'enregistrement d'une part, et sur la mise en place ou non d'un fichier partagé de gestion de la demande. C'est pourquoi, il est indispensable que les organismes d'Hlm soient force de proposition vis-à-vis de l'Etat, des collectivités territoriales et plus globalement de l'ensemble des services d'enregistrement.

# Le dispositif départemental (régional en Ile-de-France) de gestion de la demande

L'organisation de la gestion locale a pour objectif principal d'assurer le fonctionnement opérationnel du système d'enregistrement. Elle comporte également des enjeux de déontologie entre les services d'enregistrement, voire de régulations partenariales concernant le traitement et la prise en compte de la demande. Sur certains territoires, ces questions seront traitées entre l'Etat et les bailleurs sociaux, qui seront les seuls services d'enregistrement de la demande ; dans d'autres cas, les réservataires, les collectivités, les EPCI vont demander à assurer le service d'enregistrement avec l'objectif de disposer d'une connaissance exhaustive de la demande, d'être des acteurs de sa gestion et de renforcer leur poids dans la décision d'attribution. Ces acteurs seront signataires de la convention avec l'Etat organisant la gestion départementale (régionale en Ile-de-France) de la demande et ils influeront sur les décisions. Il est donc important pour les organismes Hlm d'assurer un positionnement pertinent dans l'organisation et la gouvernance de ce dispositif à la hauteur de leurs responsabilités dans la gestion de la demande et en tant que responsables de la décision d'attribution.

# Les deux scénarios possibles

Ces deux scénarios sont les suivants :

- $\rightarrow$ le partage de la connaissance de la demande enregistrée
- $\rightarrow$ la gestion partagée de la demande

L'alternative proposée par les textes de mettre en place un fichier partagé de la demande correspond à un projet de mutualisation de la gestion de la demande entre les acteurs depuis son enregistrement jusqu'à son instruction. Elle répond à un objectif d'amélioration de la qualité du service au demandeur, d'élargissement de l'adéquation entre l'offre et la demande, d'allègement de la charge administrative pour le bailleur social, d'amélioration de la fluidité des relations entre réservataires et bailleurs. Cette option est encouragée par l'Etat ainsi que par l'USH. Ce choix qui doit être effectué collectivement dans un département (région en Ile-de-France) s'impose à l'ensemble des services d'enregistrement.

En fonction du contexte local, des ambitions des bailleurs sociaux et de leurs partenaires sur le territoire, différentes modalités d'organisation de la gestion de la demande peuvent être envisagées, allant d'une gestion technique du système d'enregistrement, à une gouvernance renforcée, comportant des régulations entre acteurs, jusqu'à une véritable mutualisation de la demande dans un fichier partagé.

C'est pourquoi, il est important que les organismes se dotent d'un point de vue sur les enjeux départementaux (régionaux en IDF), les dysfonctionnements éventuels, et déterminent des objectifs d'amélioration dans le nouveau contexte à proposer aux partenaires.

### LE DISPOSITIF DÉPARTEMENTAL (RÉGIONAL EN ILE-DE-FRANCE) DE GESTION DE LA DEMANDE

Il s'impose dans l'ensemble des départements et en Ile-de-France pourl'ensemble de la région.Défini par convention entre l'Etat et l'ensemble des services d'enregistrement, dont l'USH préconise qu'ils soient réunis en un comité de pilotage chargé de : ¤ fixer les modalités de mise en œuvre du système d'enregistrement sous la responsabilité d'un gestionnaire.

¤définir des règles de gestion et de déontologie concernant le traitement de la demande

Il fait l'objet d'un co-financement par les acteurs locaux.

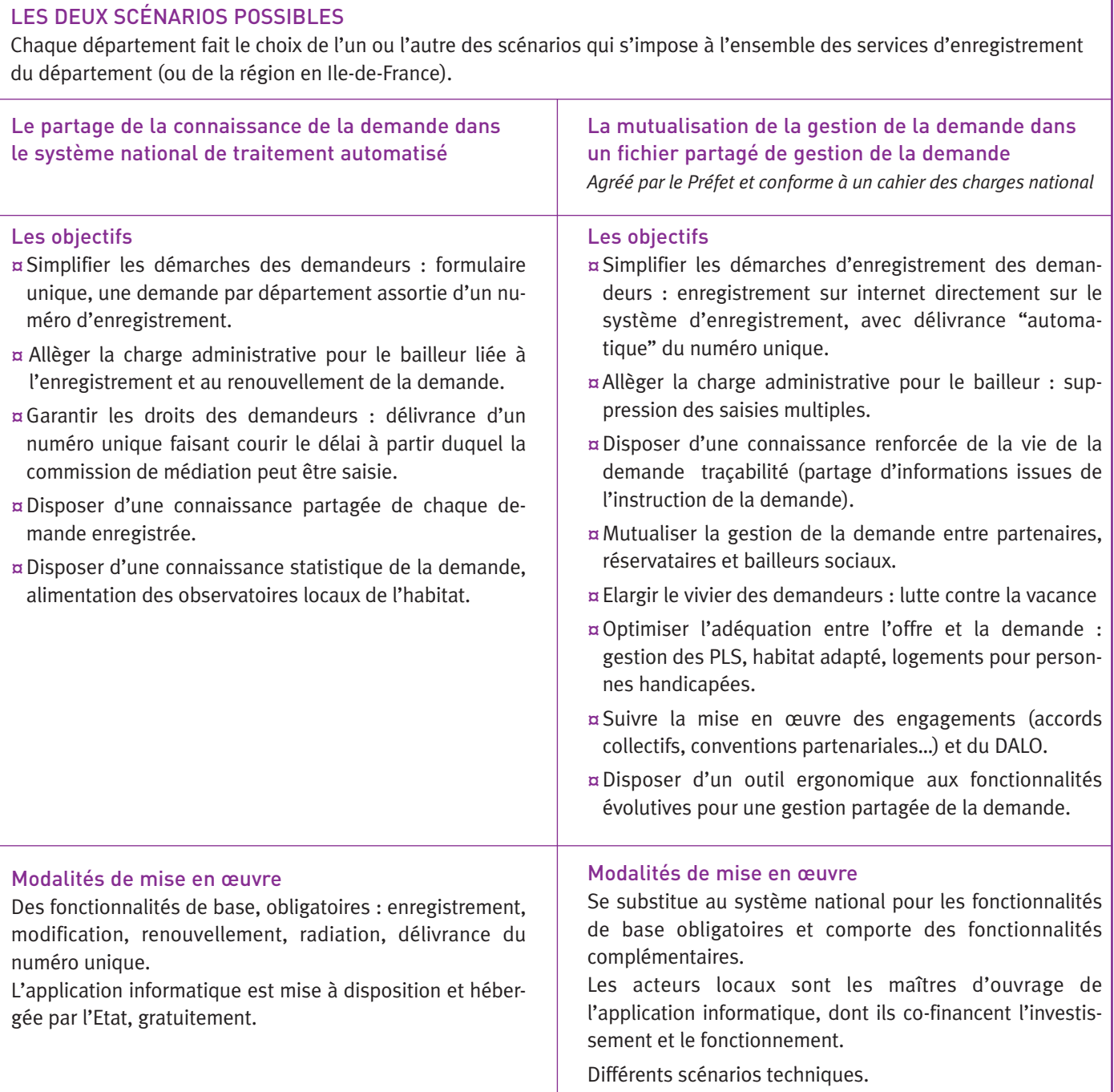

# Deux scénarios possibles au service d'un projet

Ces deux scénarios, en fonction des objectifs des acteurs, sont les suivants :

- $\rightarrow$  Partager la connaissance enregistrée dans le système national de traitement automatisé, mis à disposition par l'Etat.
- $\rightarrow$  Mutualiser la gestion de la demande dans un fichier partagé départemental ou régional (Ile-de-France), à l'initiative des acteurs locaux.

Le choix du scénario est l'aboutissement d'une démarche de projet, portée collectivement par les organismes, en lien avec leur association régionale Hlm, ayant pour objectif d'améliorer le service au demandeur, la fluidité des échanges entre acteurs, la transparence sur le processus de décision ou encore l'allégement de la charge administrative pour les bailleurs sociaux. C'est une démarche exigeante ayant des implications importantes pour les organismes en termes de gestion, de système d'information, de relations partenariales ainsi que dans le domaine financier. L'implication du plus haut niveau décisionnaire des organismes (direction générale / présidence) est indispensable pour mener la réflexion et réaliser ces choix. Le projet est également parfois initié par les partenaires, une agglomération, un Conseil général. Les organismes doivent être collectivement force de proposition vis-à-vis de ces partenaires.

En fonction de l'analyse du contexte départemental, les acteurs locaux disposent de plusieurs leviers pour améliorer la gestion partenariale de la demande sur les territoires. Le premier d'entre eux réside dans l'organisation d'une gouvernance adaptée aux enjeux – dans le cadre du dispositif départemental (régional en IDF) de gestion de la demande. Le second consiste à s'engager dans la mise en place d'un outil commun permettant une mutualisation de la gestion de la demande.

# Scénario 1 : partager la connaissance de la demande enregistrée dans le système de traitement national automatisé

#### **Objectifs**

Garantir les droits des demandeurs (délai dépassé) et disposer d'une connaissance partagée de chaque demande par l'ensemble des lieux d'enregistrement.

#### **Les fonctionnalités du système national de traitement automatisé**

Enregistrement de la demande, délivrance du numéro unique départemental (ou régional en Ile-de-France), modification, renouvellement, radiation de la demande et enregistrement des caractéristiques du logement attribué

#### **Fonctionnement**

Les bailleurs et plus largement l'ensemble des services d'enregistrement peuvent enregistrer la demande directement sur le système national (via internet) ou sur leur système privatif interfacé avec le système national. La liaison peut être synchrone avec délivrance instantanée de l'attestation d'enregistrement (web service) ou asynchrone (échanges quotidiens de mails sécurisés).

Tous les lieux d'enregistrement peuvent accéder à toutes les demandes, sauf les collectivités et les EPCI qui n'ont accès qu'aux demandes de leur territoire. Les demandes ayant fait l'objet d'une modification (enregistrement, renouvellement, radiation, délivrance d'une attestation, modification) font l'objet quotidiennement d'un "reporting" dans les systèmes privatifs des bailleurs et autres services d'enregistrement. L'historique des modifications dans les enregistrements n'est pas conservé. La mise en place de quelques fonctionnalités complémentaires (sur un fichier à part) peut s'envisager pour partager la connaissance de certaines informations issues du traitement de la demande : par exemple, historique des propositions et des refus de la CAL ou du demandeur.

#### **Règles de gestion**

Les conditions de mise en œuvre du système et l'organisation de sa gestion sont définies dans une convention avec le préfet. Cette convention désigne et précise les missions du gestionnaire.

Les règles d'enregistrement, de renouvellement, de radiation, et de délivrance du numéro unique sont définies par la règlementation. Elles peuvent donner lieu à l'élaboration de règles de déontologie entre les partenaires sur certains points appelant des positions communes dans le respect de la règlementation : engagements en matière de qualité des enregistrements, traitement des demandes de mutations, radiations pour irrecevabilité de la demande suite à dépassement de plafond…

#### **Impacts sur les procédures et l'organisation**

L'impact sur les procédures et l'organisation du bailleur est limité.

Le fichier national co-existe avec les fichiers de gestion des acteurs du processus d'attribution (bailleurs, réservataires, villes…). L'instruction des dossiers reste la responsabilité de chaque bailleur ou réservataire lors de l'examen d'une demande. Le demandeur peut être amené à constituer un dossier (pièces justificatives, etc.) auprès de plusieurs bailleurs ou réservataires.

Le partage de la responsabilité de l'enregistrement de la demande peut entraîner pour certains bailleurs une baisse du nombre de demandes à saisir. Néanmoins le temps de saisie risque d'être allongé si le nombre d'informations du formulaire unique (65) est supérieur à celui du formulaire précédemment utilisé par le bailleur.

Le bailleur doit organiser les modalités d'intégration des demandes présentes dans le système national dans son propre outil. Il doit également prévoir les modalités de conservation des éléments obtenus suite à l'instruction d'une demande.

L'interface entre le système d'information du bailleur et le système national doit être prise en compte par le fournisseur de progiciel du bailleur, dans le cadre de la maintenance réglementaire.

# Scénario 2 : mutualiser la gestion de la demande dans un fichier partagé départemental (ou régional en Ile-de-France)

Ce fichier doit être conforme à un cahier des charges national et agréé par le préfet de département pour délivrer le numéro unique d'enregistrement. L'une des conditions de cet agrément est qu'il recouvre tout le territoire et l'ensemble des services d'enregistrement.

#### **Objectifs**

- ¤Garantir les droits des demandeurs (délai dépassé) et disposer d'une connaissance partagée de chaque demande par l'ensemble des lieux d'enregistrement.
- ¤Aller plus loin et partager des éléments issus de l'instruction de la demande : être transparent sur la vie de la demande, alléger la gestion des bailleurs et harmoniser les procédures, optimiser la gestion de la demande, améliorer le service aux demandeurs.
- ¤Disposer d'un outil ergonomique adapté aux besoins des bailleurs sociaux et assurant une gestion partagée de la demande, de l'enregistrement à son instruction.

#### **Les fonctionnalités des fichiers partagés**

Le fichier partagé, pour être agréé par le Préfet, doit comporter les mêmes fonctionnalités que celles du système national de traitement : enregistrement, délivrance du numéro unique, modification, renouvellement et radiation, enregistrement des caractéristiques du logement attribué.

Il comporte des fonctionnalités supplémentaires à ces fonctionnalités de base, définies en fonction du projet de gestion sur le territoire (voir exemples page 21).

#### **Fonctionnement**

Un fichier de la demande commun aux différents acteurs, relié à la gestion locative et éventuellement à la base patrimoine des bailleurs sociaux. L'alimentation du fichier se fait soit par saisie directe, soit par interface.

La possibilité doit être prévue, pour les services d'enregistrement qui le souhaitent (notamment certains bailleurs intervenant sur de nombreux départements ou les collecteurs d'Action Logement), d'alimenter le fichier départemental avec exactement les mêmes interfaces que le système national.

Cette possibilité facilite la désignation d'un fichier départemental par le Préfet pour délivrer le nouveau numéro unique dans les départements où le consensus ne serait pas total entre tous les acteurs. De plus cela permettra, dans les départements qui utiliseront en mars 2011 le système national, de faciliter très fortement la migration vers un fichier départemental qui se mettrait en place après cette date.

L'accès aux données nominatives est réglementé s'agissant des données relatives à la demande enregistrée. Les droits d'accès aux informations issues de l'instruction font l'objet d'une négociation entre les partenaires. Une déclaration du fichier à la CNIL est indispensable.

Les données nominatives sont transmises quotidiennement au système national par des interfaces, à des fins de traitement statistique.

#### **Règles de gestion**

Le principe est que l'ensemble des actes de gestion de la demande, y compris éventuellement le rapprochement offre-demande, s'effectue sur un fichier unique et commun aux partenaires. Ce principe connaît des exceptions pour répondre aux contraintes d'acteurs ayant une aire d'intervention pluri départementale.

Les règles de gestion liées à l'enregistrement de la demande et à la délivrance du numéro unique s'imposent règlementairement. Elles sont rappelées dans les conventions départementales (régionale en Ile-de-France) signées entre les services d'enregistrement et le Préfet en conformité avec le cahier des charges national fixé par le ministère chargé du logement (cf. annexe)

Des règles déontologiques complémentaires, relatives à l'instruction de la demande, peuvent être définies entre les bailleurs sociaux et le cas échéant les réservataires.

#### **Impacts sur les procédures et l'organisation**

La mise en place d'un fichier départemental (ou régional en IDF) est particulièrement intéressante quand l'enregistrement se fait directement dans le fichier départemental et quand elle facilite une mutualisation de l'instruction de la demande : partage des pièces justificatives transmises par le demandeur, historique des propositions et refus… Elle a donc un impact majeur en termes organisationnels.

La mise en place d'un fichier partagé de gestion de la demande n'implique pas de mettre en commun l'offre disponible et ne modifie pas les prérogatives des acteurs dans le processus d'attribution (politique d'attribution propre à l'organisme, rôle de proposition des réservataires et de décision des Commissions d'attribution).

Au plan financier, la mise en place d'un fichier représente un investissement non négligeable, à partager entre les acteurs impliqués. Il peut bénéficier d'aides du Feder et de subventions des collectivités intéressées.

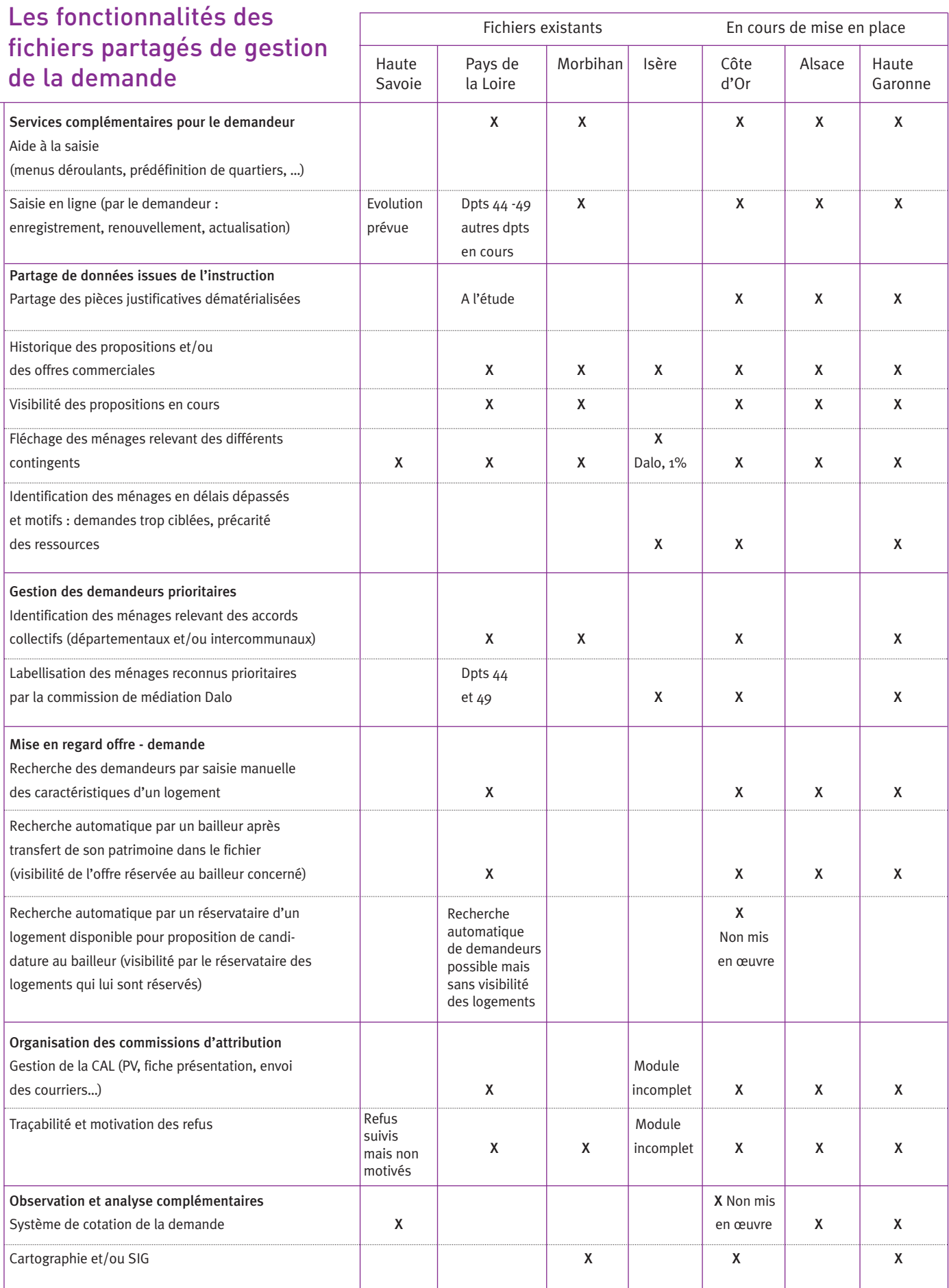

# Des choix évolutifs

La mise en place d'un fichier partagé de la demande au niveau départemental ou régional pour l'Ile-de-France est à déconnecter de la temporalité imposée par la réglementation, concernant la mise en service du système national mars 2011.

- $\rightarrow$  Pour les départements qui n'ont pas validé la mise en œuvre d'un fichier départemental (ou régional pour l'Ile-de-France) : l'adhésion au système national s'impose en mars 2011
- $\rightarrow$  Pour les départements qui ont validé la mise en place d'un fichier partagé :

1/ Le fichier partagé est en phase de finalisation et il sera en production en mars 2011 (agréé par le préfet) : utilisation du fichier partagé et alimentation du système national par ce fichier à partir de mars 2011.

2/ La démarche est engagée mais ne sera pas finalisée avant mars 2011 : raccordement préalable de l'ensemble des services d'enregistrement au système national en mars 2011. Puis mise en œuvre du fichier départemental ou régional et alimentation du système national par le fichier départemental ou régional, dès sa mise en œuvre. Dans ce cas, il est indispensable de prévoir les modalités de migration du système national vers le système départemental les plus simples possibles, en utilisant les mêmes interfaces pour les données nécessaires à l'enregistrement et pour les données complémentaires utiles à l'instruction.

# Points de repère pour le choix du scénario

L'analyse de la situation locale permet de disposer d'éléments objectifs susceptibles d'orienter la réflexion, de prendre conscience de difficultés éventuelles et de pistes d'amélioration. Le choix du scénario (système national d'enregistrement, fichier partagé départemental…) découle des besoins exprimés par les bailleurs sociaux et leurs partenaires. Au-delà des éléments factuels, l'expérience montre que la décision de mise en place d'un fichier partagé de gestion de la demande et l'aboutissement du projet sont, dans tous les cas la résultante d'une volonté politique forte.

# Apprécier les enjeux sur le territoire

Sont identifiées ci-dessous les principales questions à se poser pour analyser le fonctionnement partenarial de la gestion de la demande et définir des améliorations.

#### Le contexte local

Contexte institutionnel et partenarial : nombre et tissu des organismes d'Hlm, positionnement des partenaires et notamment des collectivités délégataires des aides à la pierre en matière de gestion de la demande et des attributions, positionnement de l'Etat.

- ¤Existe-t-il des politiques partenariales d'attribution sous l'égide d'un EPCI – type accord intercommunal d'attribution organisant la gestion de la demande sur son territoire ?
- ¤Existe-t-il des habitudes de travail partenarial : formulaires communs, lieux d'enregistrement communs, observatoires qui pourraient servir d'appui pour progresser vers une gestion partagée de la demande ? Les orientations d'attribution et les pratiques des bailleurs sociaux en matière d'accueil des demandeurs et de gestion de la demande sont-elles proches ou très différentes ?
- ¤Dispose-t-on d'une connaissance fiable de la demande ou existe-t-il des besoins d'amélioration ?

#### Contexte de marché et adéquation offre–demande

- ¤ Importance des recours DALO, difficultés éventuelles de relocation faute de candidats.
- ¤La situation est-elle homogène sur le territoire départemental ? La demande est-elle concentrée sur la principale agglomération du département ?

#### L'accueil des demandeurs et l'enregistrement de la demande

- ¤Les bailleurs sociaux jouent-ils un rôle privilégié d'accueil des demandeurs et d'enregistrement de la demande ?
- ¤Considèrent-ils cette mission comme une charge ou comme un atout dans un souci de qualité de service ?
- ¤Quel est le rôle des autres acteurs : réservataires, communes, collecteurs d'Action logement dans l'accueil et l'information des demandeurs ? Ces acteurs sont-ils lieux d'enregistrement de la demande ?
- ¤Quel est le rôle des travailleurs sociaux dans l'accueil et l'information des demandeurs ?
- ¤A-t-on une visibilité de l'ensemble des filières et des messages délivrés aux demandeurs sur les conditions d'accès au logement social, sur le rôle des bailleurs sociaux et sur la qualité du parc social ? Sont-ils favorables à la mixité sociale ?

#### Le traitement de la demande et le fonctionnement des réservations

- ¤Les réservataires jouent-ils un rôle important dans la gestion de la demande et des attributions ? Font-ils jouer leurs droits de réservation, proposent-ils des candidats, ont-ils un fichier à jour et fiable pour l'instruction de la demande ?
- ¤Le mode opératoire de la relation réservataire-bailleur est-il efficace ? Génère-t-il des double ou triple saisies ?
- ¤Sur tous ces aspects qu'en est-il plus particulièrement du fonctionnement du contingent prioritaire de la préfecture ?
- ¤Gestion du DALO : comment s'organise l'information de la commission de médiation par les bailleurs sociaux (en amont de la décision), le suivi des ménages reconnus prioritaires, et le suivi des relogements ? Les processus sont-ils efficaces ?
- ¤Existe-t-il des demandes revenant par plusieurs filières et comportant des informations différentes ?

#### La qualité du service apporté au demandeur,

- ¤Quelle est la lisibilité du processus de traitement d'une demande ?
- ¤Les démarches pour enregistrer sa demande sont-elles simples ? Et pour faire prendre en compte sa demande ?
- ¤Le fonctionnement partenarial favorise-t-il la recherche de solutions adaptées à chaque situation, dans le contexte de marché local ?

#### La volonté politique

Une volonté politique d'un ou plusieurs partenaires ayant un poids suffisant pour entraîner les autres émerge-t-elle dans le département, est-elle suffisante pour dépasser les contraintes techniques et financières liées à la mise en place d'un fichier partagé ?

# Définir des objectifs et des modalités d'amélioration de la gestion de la demande

En fonction du diagnostic, les partenaires peuvent se fixer différents objectifs d'amélioration. Pour les mettre en œuvre, ils peuvent définir des règles de déontologie partagées, s'appliquant à la gestion de la demande. Ils peuvent également se doter d'orientations relatives à la prise en compte de cette demande.

Certaines améliorations nécessitent la mise en place d'un fichier partagé (voir tableau pages suivantes).

# Les objectifs et les modalités d'amélioration de la gestion de la demande

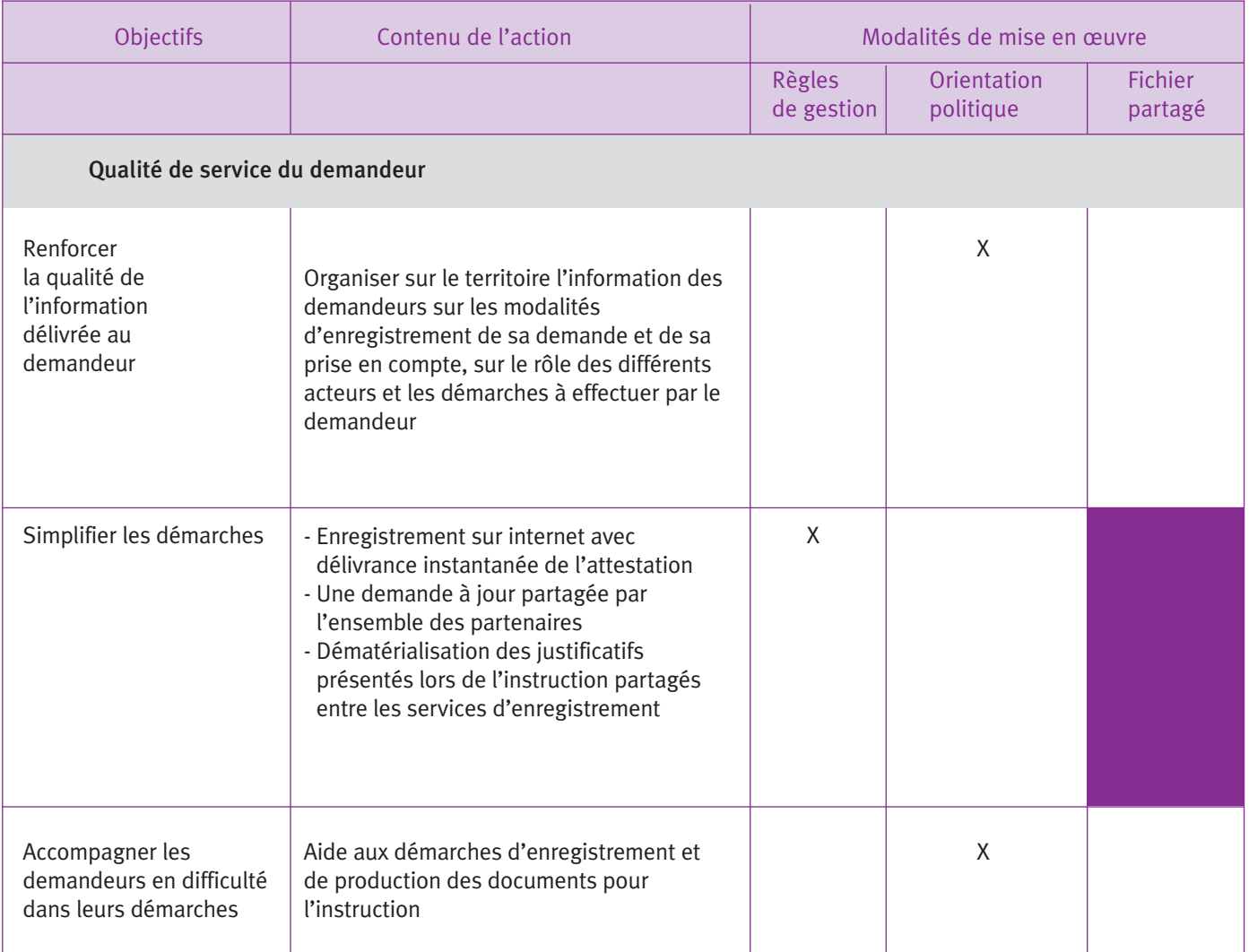

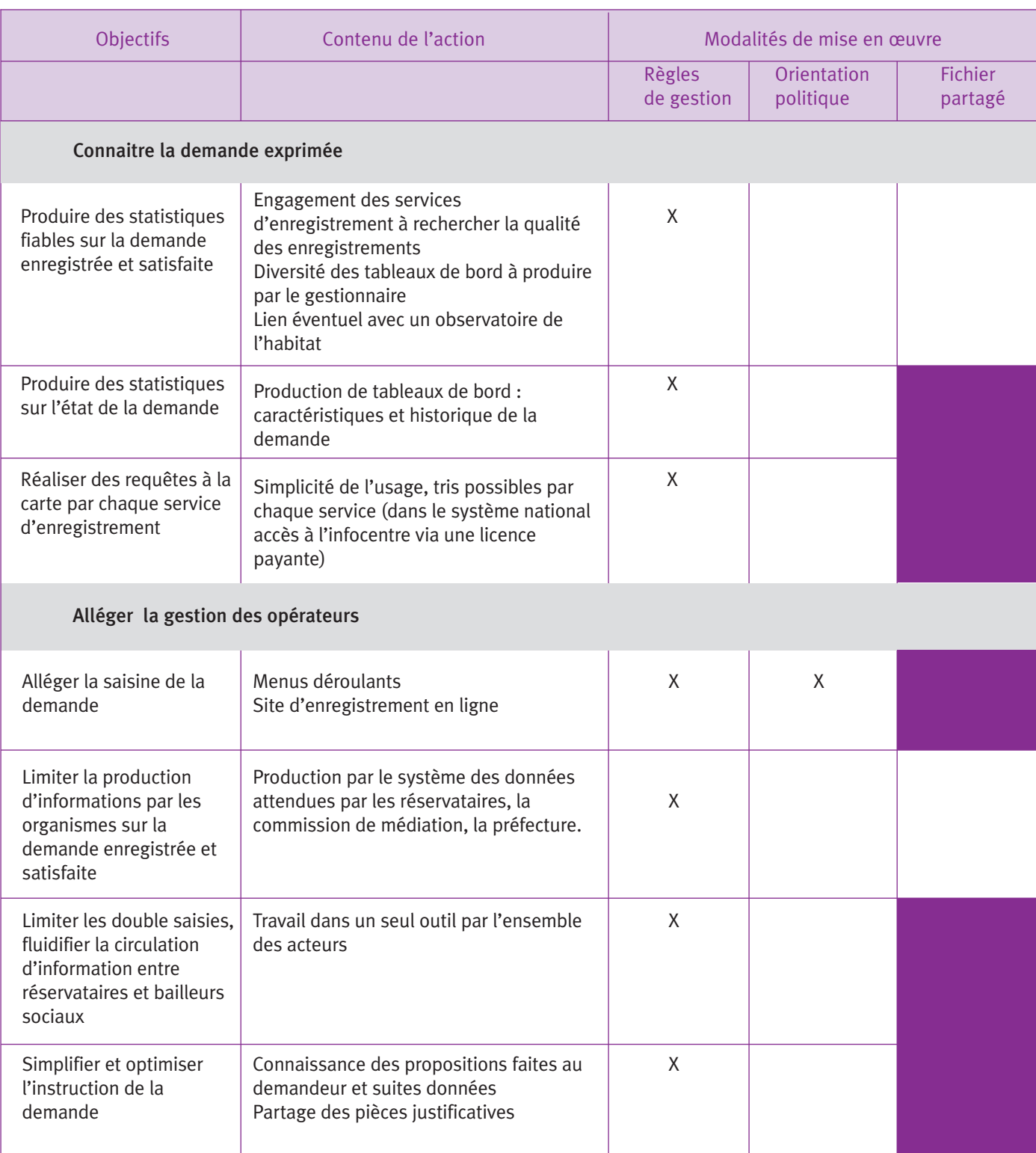

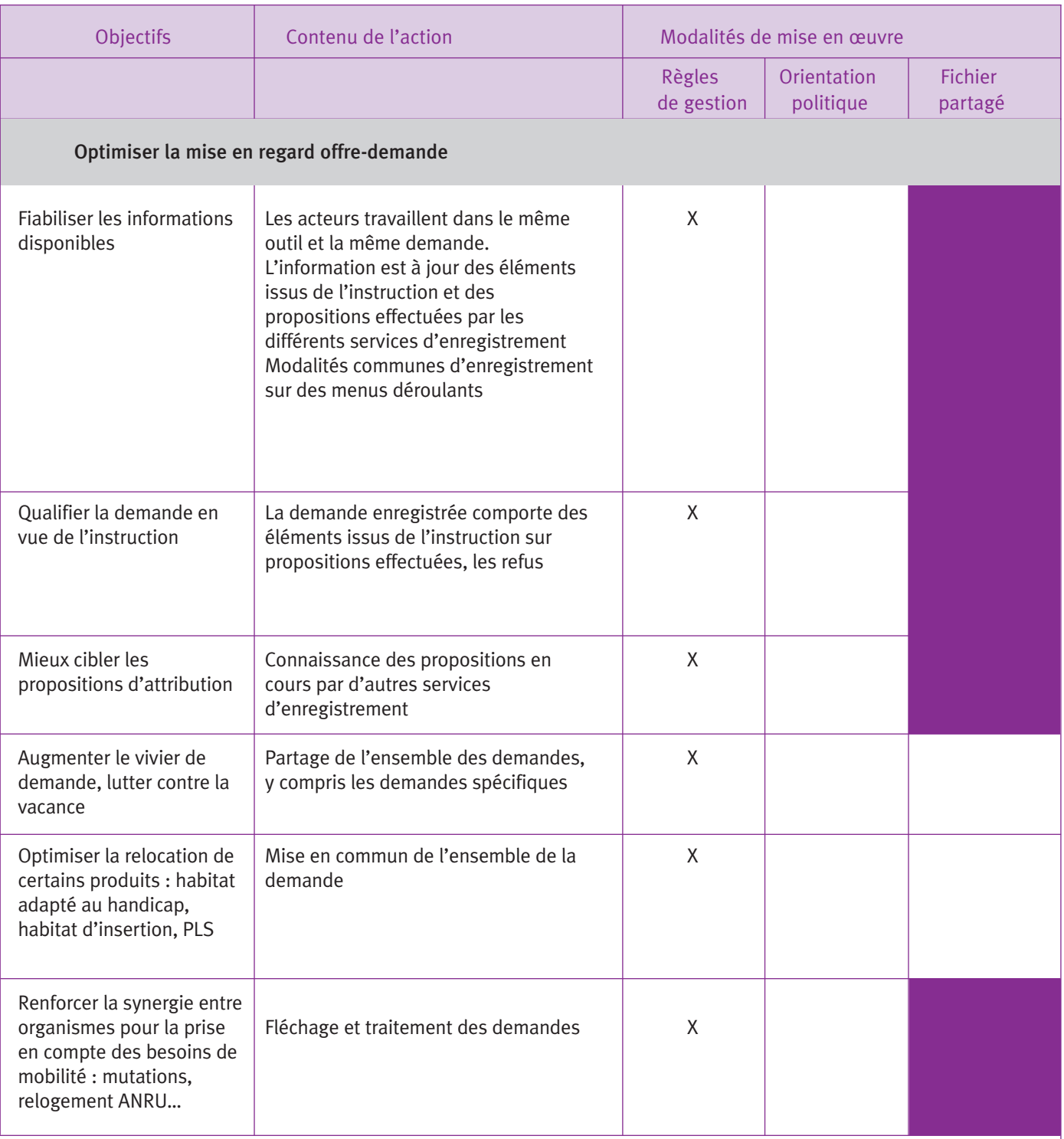

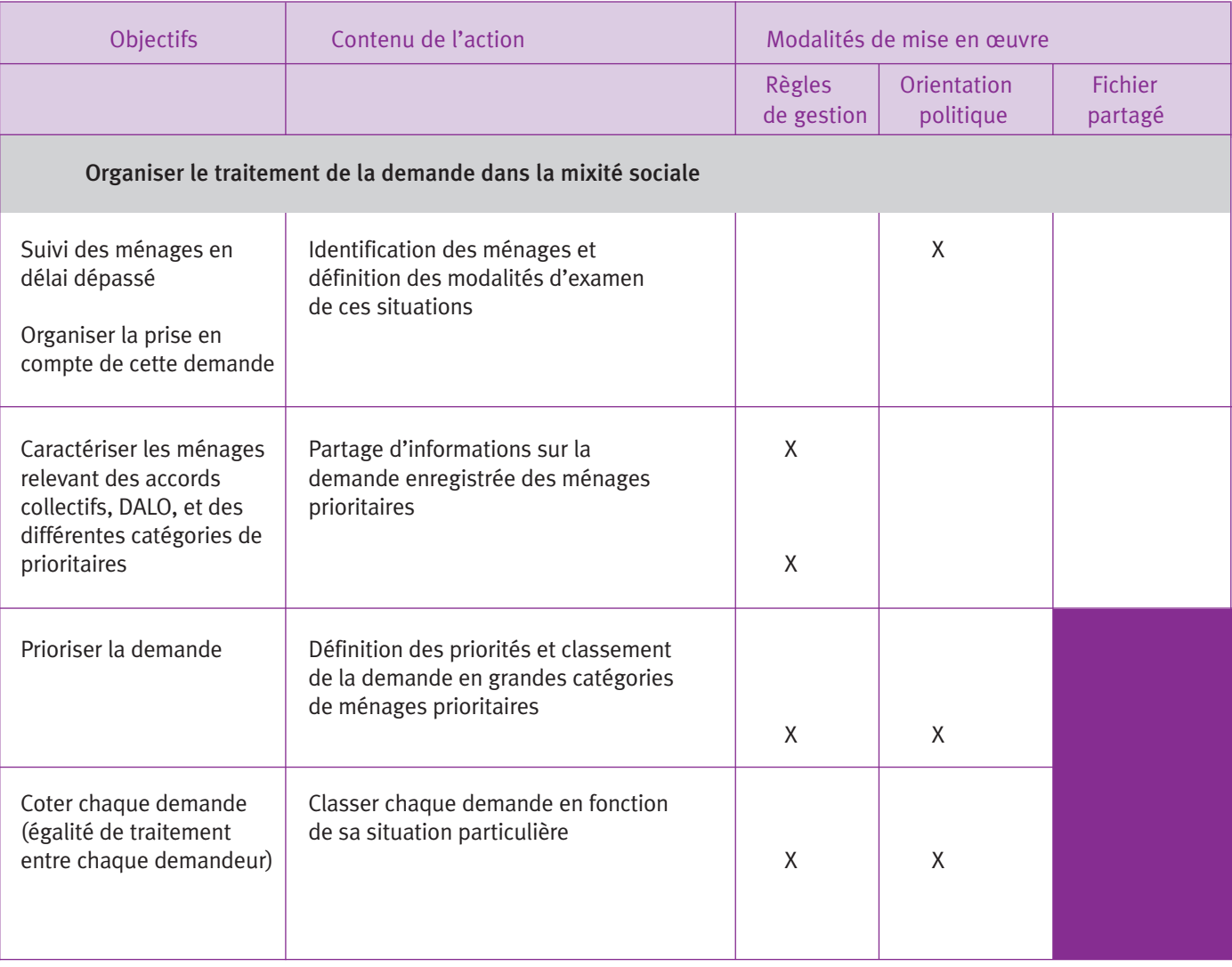

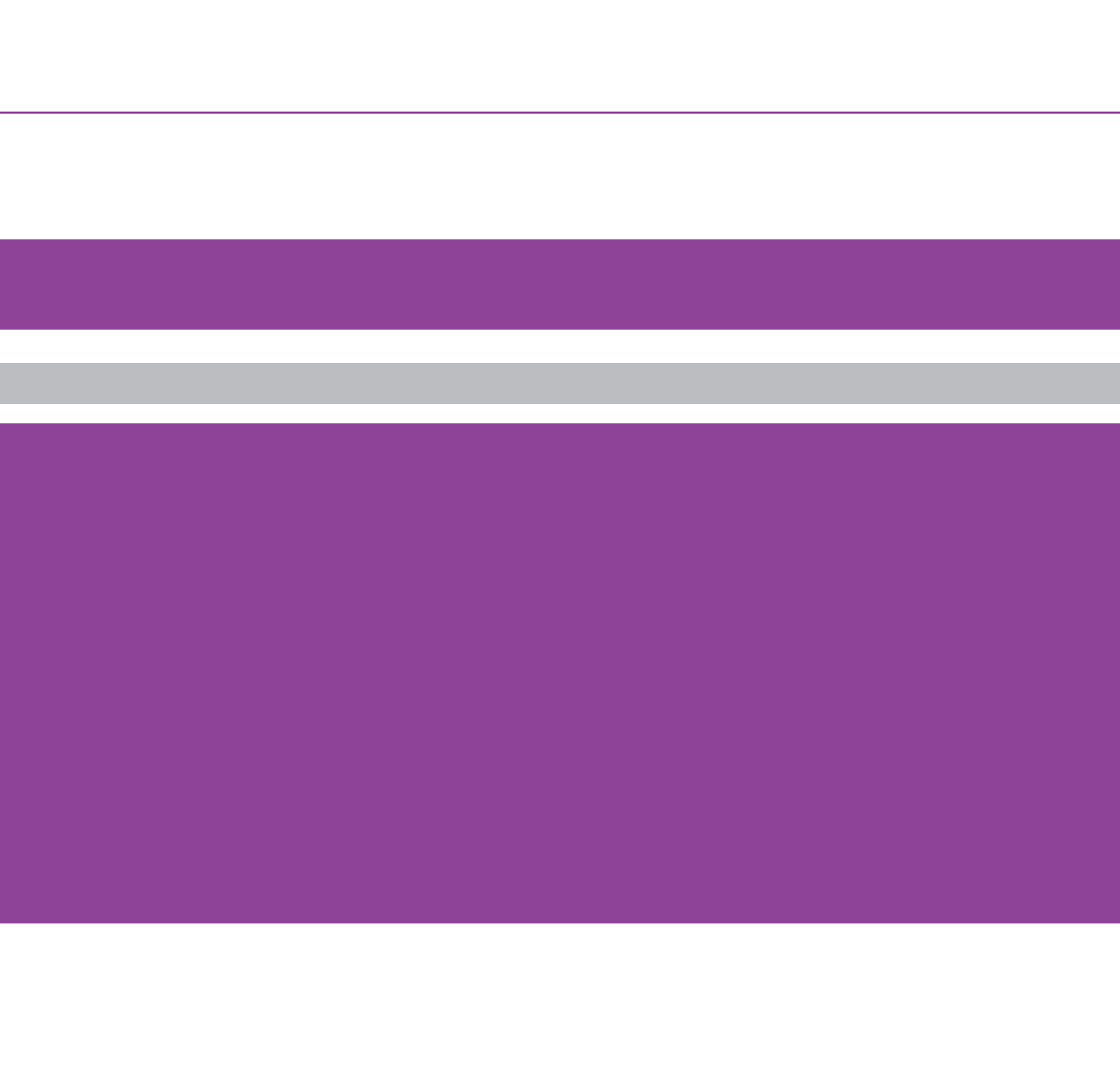

# PARTIE 3

# LA GESTION LOCALE DU SYSTÈME D'ENREGISTREMENT

# La gestion locale du système d'enregistrement

Cette organisation s'impose aussi bien dans les départements où le numéro unique est délivré par le système national de traitement automatisé que dans ceux où il est délivré par un fichier partagé de la demande. C'est l'une des nouveautés de la réforme.

Elle est définie par convention départementale (régionale en Ile-de-France) entre l'Etat et les services d'enregistrement. Elle donne lieu à la désignation d'un gestionnaire, responsable du fonctionnement du système d'enregistrement sur son territoire et en charge des missions définies par la réglementation (voir chapitre 1).

Ce gestionnaire peut se voir confier des missions complémentaires en fonction des objectifs et besoins des partenaires locaux. L'USH préconise dans tous les cas la mise en place d'un comité de pilotage.

L'organisation de cette gestion locale doit être arrêtée au cours du mois de février 2011 entre l'Etat et les services d'enregistrement. Ses modalités vont différer selon que les départements s'appuient sur le système national ou sur un fichier partagé.

# Départements où le numéro unique est délivré par le système national de traitement automatisé

L'organisation de la gestion départementale du système d'enregistrement va donner lieu à une réflexion à l'échelle régionale entre les services de l'Etat (les Dreal), les organismes d'Hlm via leurs associations régionales Hlm, et le cas échéant les autres partenaires partie prenante du dispositif (les services d'enregistrement). Cette approche permet d'envisager, si les départements le souhaitent, une gouvernance et une organisation de la gestion du système de traitement automatisé à l'échelle régionale, permettant une harmonisation des procédures, une rationalisation et des économies de moyens.

Les points à aborder pour l'organisation de la gestion locale sont les suivants :

- la responsabilité de l'Etat et du gestionnaire dans la gestion locale
- la gouvernance
- le choix du gestionnaire et la définition de ses missions.

# L'Etat responsable de l'organisation de la gestion locale

L'organisation de la gestion locale du système de traitement de la demande, pour les fonctionnalités règlementaires (enregistrement, renouvellement, radiation) relève de la responsabilité de l'Etat, dont les textes prévoient qu'il conclut une convention avec les différents services d'enregistrement du département (région en Ile-de-France).

Cette convention identifie un gestionnaire qui est responsable du fonctionnement du système d'enregistrement dans son ressort territorial : cette responsabilité a une répercussion directe sur la protection des droits des demandeurs notamment au regard du Dalo.

Dans le cas du système national de traitement automatisé, l'Etat est responsable du fonctionnement de l'application qu'il a mis en place et qu'il héberge. C'est pourquoi, lorsque le gestionnaire désigné par convention n'est pas l'Etat, mais un opérateur local, la convention doit préciser clairement les missions et le champ des responsabilités de l'opérateur.

# L'organisation de la gestion locale dans les départements où le numéro unique est délivré par le système national de traitement automatisé

**Etat responsable du fonctionnement du système d'enregistrement**

L'Etat, les bailleurs sociaux et les autres services d'enregistrement organisent par convention signée dans chaque département la gouvernance et la gestion locale du système. Ils peuvent également décider d'une gouvernance et d'une organisation de la gestion à l'échelle régionale. *Cette convention :* - met en place le comité de pilotage (signataires de la convention et leurs représentants) et définit son rôle *- détermine le champ de la gestion locale (contenu des missions)* - précise les modalités de mise en œuvre des missions : désigne un gestionnaire, prévoit d'éventuelles sous-traitance *- détermine les modalités de suivi de l'activité du gestionnaire par le comité de pilotage*

- comporte une annexe financière : précisant le budget de fonctionnement du dispositif de gestion et la répartition de son *financement entre les partenaires*
- comporte éventuellement, si les partenaires le souhaitent, une annexe qui définit des règles de déontologie entre les *services d'enregistrement – qui peuvent ou pourront faire l'objet d'une charte annexée à la convention.*

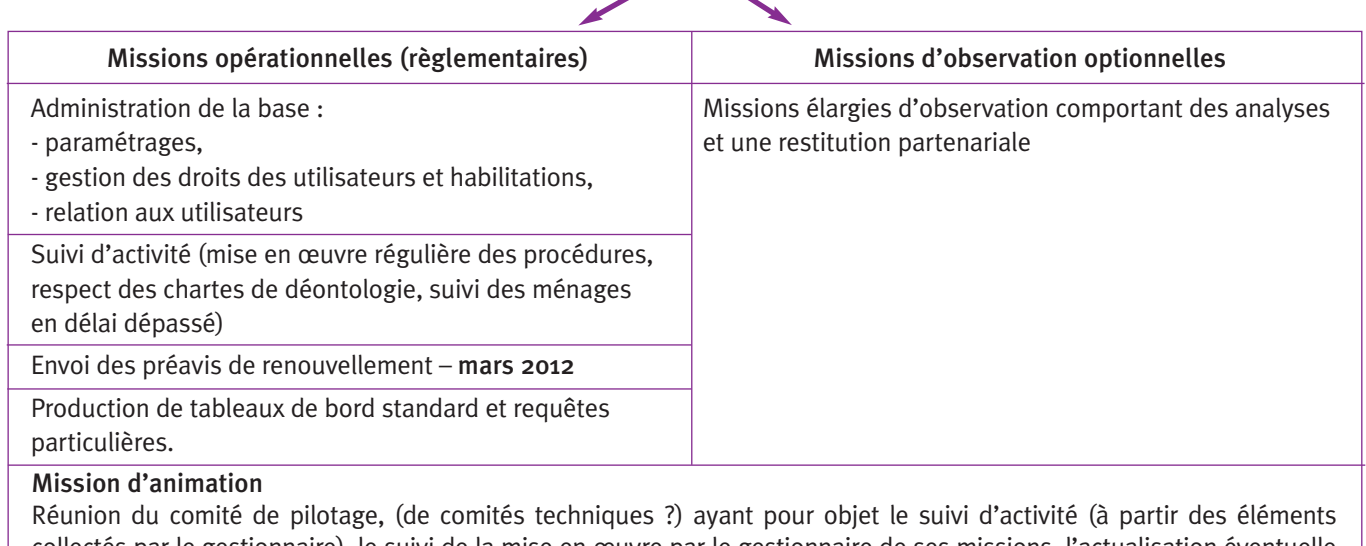

collectés par le gestionnaire), le suivi de la mise en œuvre par le gestionnaire de ses missions, l'actualisation éventuelle du budget, etc.

Gestion administrative induite par le dispositif : appel de fonds, facturations, gestion des contrats éventuels les sous-traitants, ressources humaines. Le dimensionnement, l'identification de cette gestion dans les missions du gestionnaire sont fonction de *l'organisation du gestionnaire choisi.*

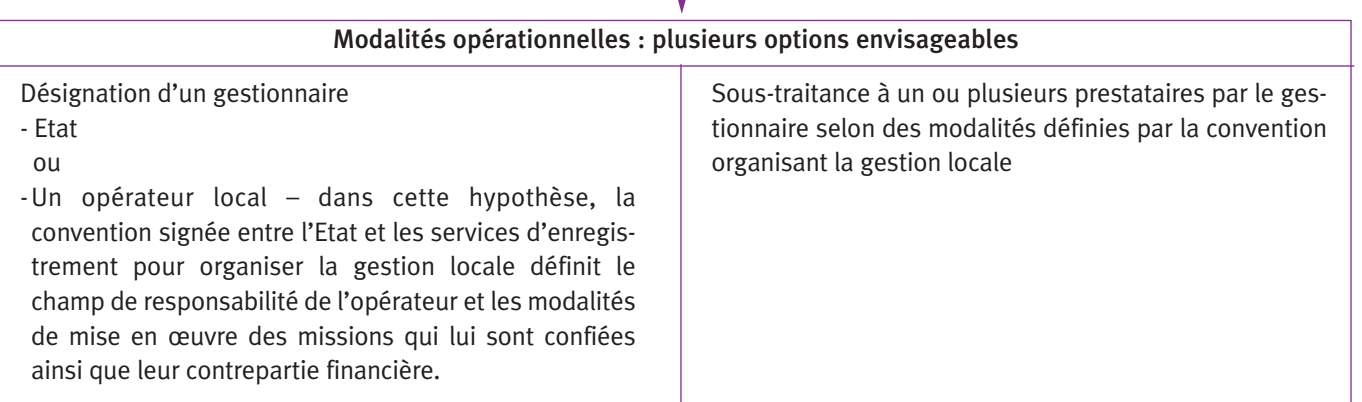

# La gouvernance de la gestion locale du système de traitement automatisé

Cette gouvernance s'organise autour de différents acteurs locaux : selon les cas, elle ne comprend que les bailleurs sociaux et l'Etat ; dans d'autres cas, elle associe d'autres acteurs, des EPCI, le Conseil général, des communes parfois en grand nombre, et des collecteurs d'Action logement qui souhaitent assurer le service d'enregistrement. Elle donne lieu à la création d'une instance de pilotage ayant en charge :

- ¤ la définition des missions et le choix de la structure gestionnaire ainsi que le contrôle de son activité ;
- ¤ les décisions budgétaires (le gestionnaire est financé par les acteurs locaux), la répartition du financement entre les acteurs ;
- ¤ l'analyse des résultats de l'activité et leur communication vis-à-vis des partenaires : volume de la demande enregistrée et traitée, attributions effectuées, demandes en délai dépassé, demandes non satisfaites etc.

En fonction des objectifs que lui assignent les partenaires locaux, elle peut également avoir pour mission :

- ¤ la définition des règles de gestion et de déontologie entre les services d'enregistrement concernant certaines situations, par ex, la prise en compte des demandes de mutation, les radiations pour dépassement du plafond etc. La question de la qualité des enregistrements, très importante pour fiabiliser les informations enregistrées et la connaissance partagée, peut donner lieu à la définition d'engagements des partenaires ;
- ¤ un rôle plus politique de régulation partenariale concernant la prise en compte des demandes non satisfaites : priorisation de la demande, examen des demandes en délai dépassé, élaboration de propositions concernant les dispositifs intervenant en faveur du droit au logement etc.

Ce comité de pilotage est le plus souvent structuré au niveau départemental, car c'est à cette échelle que se met en œuvre le droit au logement. Il peut l'être à l'échelle régionale, si les départements de la région le souhaitent, notamment dans le cas où l'aire d'intervention du gestionnaire est régionale.

Dans tous les cas, son fonctionnement doit permettre un équilibre de représentativité entre les institutions et assurer la juste place des bailleurs sociaux, à la hauteur de leur responsabilité en matière de gestion de la demande et dans la décision d'attribution.

# Les missions et le choix du gestionnaire

#### Les missions du gestionnaire

Les missions règlementaires du gestionnaire ont un objectif très opérationnel d'assurer le bon fonctionnement de la base informatique. Elles présentent peu de valeur ajoutée. Le gestionnaire a également un rôle d'animation partenariale, plus stratégique: a minima préparation d'un comité de pilotage annuel ou semestriel ayant pour objet la présentation et une analyse avec les partenaires des résultats de l'activité, la définition éventuelle de pistes de travail.

La réforme est l'occasion d'organiser l'observation départementale ou régionale de la demande quand elle n'existe pas. C'est un enjeu important, car les données et les analyses produites vont alimenter les décisions dans de nombreux domaines : programmation des aides au logement, politiques d'attribution, configuration des dispositifs d'aide à l'accès et au maintien dans le logement (PDALPD, PDAHI, SIAO)…Cettemission d'observation peut être confiée au gestionnaire, à la demande des acteurs locaux.

#### Le choix du gestionnaire

Le gestionnaire peut être l'Etat ou un acteur local désigné parl'Etat en concertation avec les partenaires signataires de la convention organisant la gestion locale. Dans cette hypothèse, le champ des responsabilités du gestionnaire, ses missions et les modalités de leur mise en œuvre sont définies entre les partenaires par la convention organisant la gestion locale ainsi que les contreparties financières. Ce choix doit être effectué avec l'objectif que la gestion technique effectuée sera cohérente avec les objectifs politiques des partenaires en matière de gestion de la demande et notamment ceux des bailleurs sociaux.

Les choix d'organisation opérationnels s'appuient sur une estimation des volumes à traiter et des besoins en ressources humaines générés : nombre de demandes enregistrées, renouvelées, radiées, nombre d'attributions annuelles, nombre d'acteurs assurant le service d'enregistrement et susceptibles de demander un appui au gestionnaire en tant qu'utilisateurs de la base.

Les personnels concernés bénéficieront d'une formation par l'Etat (formation juridique et sur l'utilisation de l'application).

Certaines missions opérationnelles peuvent être soustraitées sous la responsabilité du gestionnaire.

En particulier, un marché national pourrait être passé par l'Etat pour l'envoi des préavis de renouvellement. Pour la période mars 2011 – mars 2012, l'organisation de la gestion locale accompagne la montée en régime progressive du système national de traitement automatisé :

- ¤l'activité du gestionnaire sera centrée sur l'initialisation de la base et l'aide aux utilisateurs – avec un pic d'activité pendant les trois premiers mois (avril –juin 2011) ;
- ¤l'envoi des préavis de renouvellement à chaque détenteur d'un numéro unique est effectué pendant cette période par l'actuel gestionnaire du numéro unique (le CETE de Bordeaux). Cette mission n'incombe pas au gestionnaire local ;
- ¤la base de données ne sera complète qu'en mars 2012, lorsque l'ensemble des détenteurs d'un numéro unique qui le souhaitent auront renouvelé leur demande. L'activité d'observation sera réduite avant cette date.

# Départements où le numéro unique est délivré par un fichier partagé de gestion de la demande

Dans ces départements, le dispositif de gestion locale s'applique dans les mêmes conditions que dans ceux qui sont connectés directement au système national d'enregistrement. Il doit notamment être conforme au cahier des charges national (voir en annexe)\*

#### Deux différences importantes :

- ¤ Dans le cas d'un fichier partagé désigné par le Préfet pour l'enregistrement de la demande, le gestionnaire est responsable de son fonctionnement et de sa conformité au système national selon les modalités définies par l'arrêté du 25 novembre 2010 relatif au cahier des charges des systèmes particuliers de traitement automatisé de la demande de logement social.
- ¤ Par ailleurs, en plus des aspects règlementaires encadrés par le cahier des charges national, la gestion locale répond aux objectifs du projet de gestion partagée sur le territoire et à la mise en commun d'informations issues de l'instruction de la demande.

De ce fait dans ces départements, l'organisation du dispositif de gestion est souvent plus complexe, ce dont témoignent les exemples en annexe (des fichiers existants Pays-de-la-Loire et Bretagne, Isère, des fichiers en cours de mise en place en Bourgogne). Elle est également plus structurée et donne souvent lieu à la création de structures de gestion dédiées.

Les points-clé de l'organisation locale de la gestion, telle qu'elle apparaît à la lecture de ces exemples sont les suivants :

- des règles de déontologie systématiquement définies,
- des missions du gestionnaire élargies,
- des modalités de gouvernance et de gestion différenciées selon les territoires.

# La gestion locale du système d'enregistrement

# Des règles de déontologie systématiquement définies

Elles abordent les questions liées à l'instruction de la demande, par exemple :

- ¤accessibilité des demandes faisant l'objet d'une proposition en cours par un bailleur,
- ¤partage éventuel des pièces justificatives obtenues suite à l'instruction d'un dossier,
- ¤saisie des contacts de proposition de visite de logement avant attribution par la commission,
- ¤saisie des motifs de refus par la CAL ou le demandeur ¤informations figurant dans le "bloc-notes",
- ¤en cas d'enregistrement en ligne par le demandeur, modalités de vérification de la copie de la pièce attestant l'identité ou la régularité du séjour.

# Des missions du gestionnaire élargies

En cas de fichier partagé, les missions du gestionnaire recouvrent l'ensemble des tâches règlementaires. Elles sont mises en œuvre dans d'autres conditions : par exemple, les renouvellements et radiations sont souvent automatisés à partir de l'application, ce qui limite les coûts. Le processus devra dorénavant garantir, à un moindre coût, que l'ensemble des demandeurs a bien reçu les courriers qui leur ont été adressés. Le gestionnaire prend également en charge d'autres missions :

- ¤l'animation partenariale est mise en œuvre systématiquement : au-delà du comité de pilotage, les fichiers partagés donnent lieu à la mise en place de commissions techniques et de suivi déontologiques au niveau des chefs de service, des réunions d'utilisateurs permettant d'identifier les besoins d'évolution de l'outil ;
- ¤l'administration de réseau : management de l'outil et assistance renforcée aux utilisateurs en lien avec le prestataire informatique sur l'ensemble des fonctionnalités de l'outil, formation des usagers, vigilance sur la qualité des enregistrements, préparation des évolutions de l'application informatique en lien avec le prestataire, suivi d'activité ;
- ¤la gestion administrative et comptable du dispositif : élaboration et suivi des conventions avec les partenaires, suivi budgétaire sous le contrôle du comité de pilotage,

maitrise d'ouvrage de l'outil informatique (passation des marchés avec le prestataire, suivi des facturations etc.) ;

¤l'observation : production de données sous des formes diversifiées, cartographiques etc. et souvent analyse des données.

# Des modalités de gouvernance et de gestion différenciées

#### La gestion confiée à une structure régionale

C'est le choix qui a été fait de longue date en Pays-de-la-Loire et aujourd'hui en Bretagne où le gestionnaire est une association loi 1901 sous l'égide de l'association régionale Hlm. C'est également l'option envisagée dans plusieurs territoires où des fichiers partagés se mettent en place : Poitou-Charentes, Bourgogne. Dans ce dernier cas, la structure gestionnaire devrait intervenir dans quatre départements dont deux seront dotés d'un fichier partagé de la demande et, à court terme, deux seront adossés au système national. Dans certains cas, l'approche inter régionale peut s'avérer pertinente, bien que plus complexe à mettre en œuvre.

Cette structure régionale doit être désignée gestionnaire départemental par le préfet et les services d'enregistrement de chaque département dans lequel elle intervient, pour la partie de son activité qui relève du cadre règlementaire.

Son statut juridique doit lui permettre de remplir une mission de service public pérenne, de disposer d'une instance décisionnelle permettant aux bailleurs sociaux de faire prendre en compte leurs attentes et leur point de vue, de recevoir des subventions publiques, voire privées dans un budget propre, de signer des contrats de sous-traitance, de recruter du personnel et disposer d'agents publics (mise à disposition). Dans les cas étudiés, ces structures ont le statut d'une association loi 1901.

La gouvernance du dispositif de gestion prend plusieurs formes selon les cas. On observe souvent la configuration suivante :

¤ Au niveau de chaque département, un comité de pilotage réunit les signataires départementaux de la convention notamment pour ce qui concerne l'activité règlementaire du gestionnaire.
¤ Au niveau de la structure gestionnaire elle-même, sont arrêtées les décisions relatives à l'outil, aux règles de fonctionnement, aux règles de déontologie par les membres de son instance délibérative, qui réunit les acteurs à l'origine et financeurs du fichier. Ces décisions sont prises en lien étroit avec les besoins qui remontent des départements.

#### La gestion organisée à l'échelle départementale

Cette option est souvent retenue lorsque ce sont des acteurs départementaux, des collectivités notamment, qui sont à l'origine de la mise en place du fichier en lien avec les organismes d'Hlm.

C'est le cas en Isère, c'est le cas également en Haute-Savoie. Dans ces deux cas, c'est un acteur local, l'Adil, qui a été chargée de la gestion du fichier. Dans le cas de l'Isère en lien étroit avec le Conseil général.

La gouvernance s'organise autour d'un comité de pilotage partenarial. L'ensemble des décisions opérationnelles relatives au fichier et à sa gestion locale font également l'objet d'une décision du conseil d'administration de l'Adil, gestionnaire. Il importe donc que les organismes soient bien représentés dans cette instance.

### L'ASSOCIATION RÉGIONALE HLM **GESTIONNAIRE**

Dans certains cas, au regard des enjeux locaux et de ses objectifs stratégiques en matière d'amélioration de la gestion et de la connaissance de la demande, il peut être pertinent pour l'Association régionale Hlm de se positionner pour assurer cette gestion. Ce peut être le cas, quand à moyen terme elle envisage d'engager une démarche visant à une mutualisation de la demande dans un fichier partagé. L'objectif peut être également de devenir ou de rester en responsabilité d'un dispositif d'observation de la demande articulé au nouveau système d'enregistrement.

### Ce choix appelle certaines précautions pour les Associations régionales Hlm :

- prévenir le risque de se trouver en porte-à-faux entre la mise en œuvre d'une mission opérationnelle qui engage leur responsabilité, et leur rôle de représentation syndicale et professionnelle. La situation peut s'avérer délicate en particulier quand, en plus de l'Etat de nombreux acteurs, collectivités, Action Logement, signataires de la convention organisant la gestion locale, expriment des attentes concernant les résultats et modalités de mise en œuvre de la gestion.
- au plan juridique, vérifier la compatibilité de la mission avec l'objet social de l'Association régionale
- mettre en place une gestion comptable et budgétaire séparée pour les missions de gestion permettant d'y affecter les financements reçus de l'Etat et des partenaires.

La création d'une structure ad hoc, sous l'égide de l'Association régionale Hlm, doit être privilégiée, à une échelle régionale permettant une optimisation des moyens. Aujourd'hui cette formule est mise en œuvre dans le cas des fichiers partagés (voir les exemples en annexe).

# L'organisation de la gestion départementale

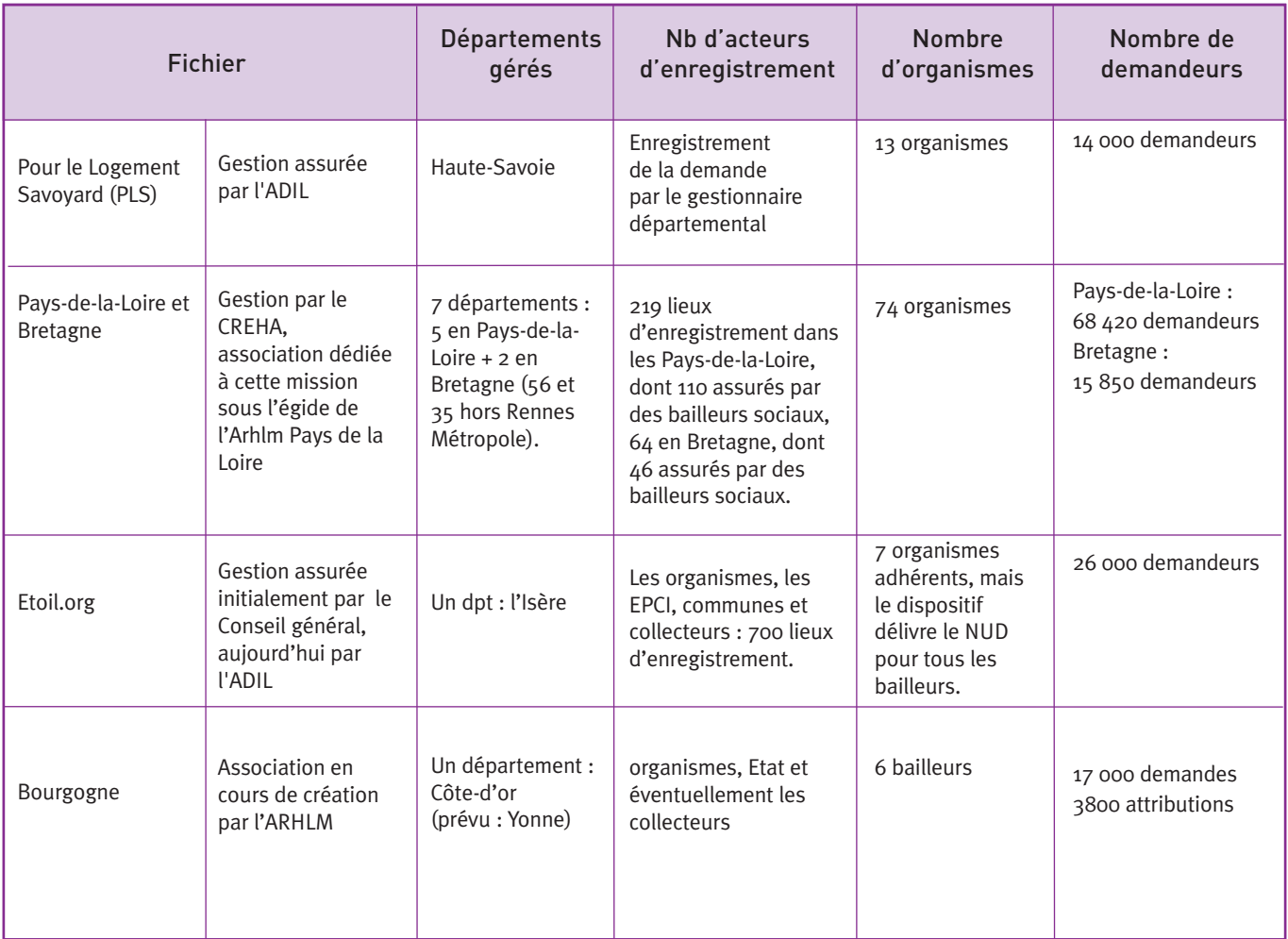

# de fichiers partagés de gestion de la demande

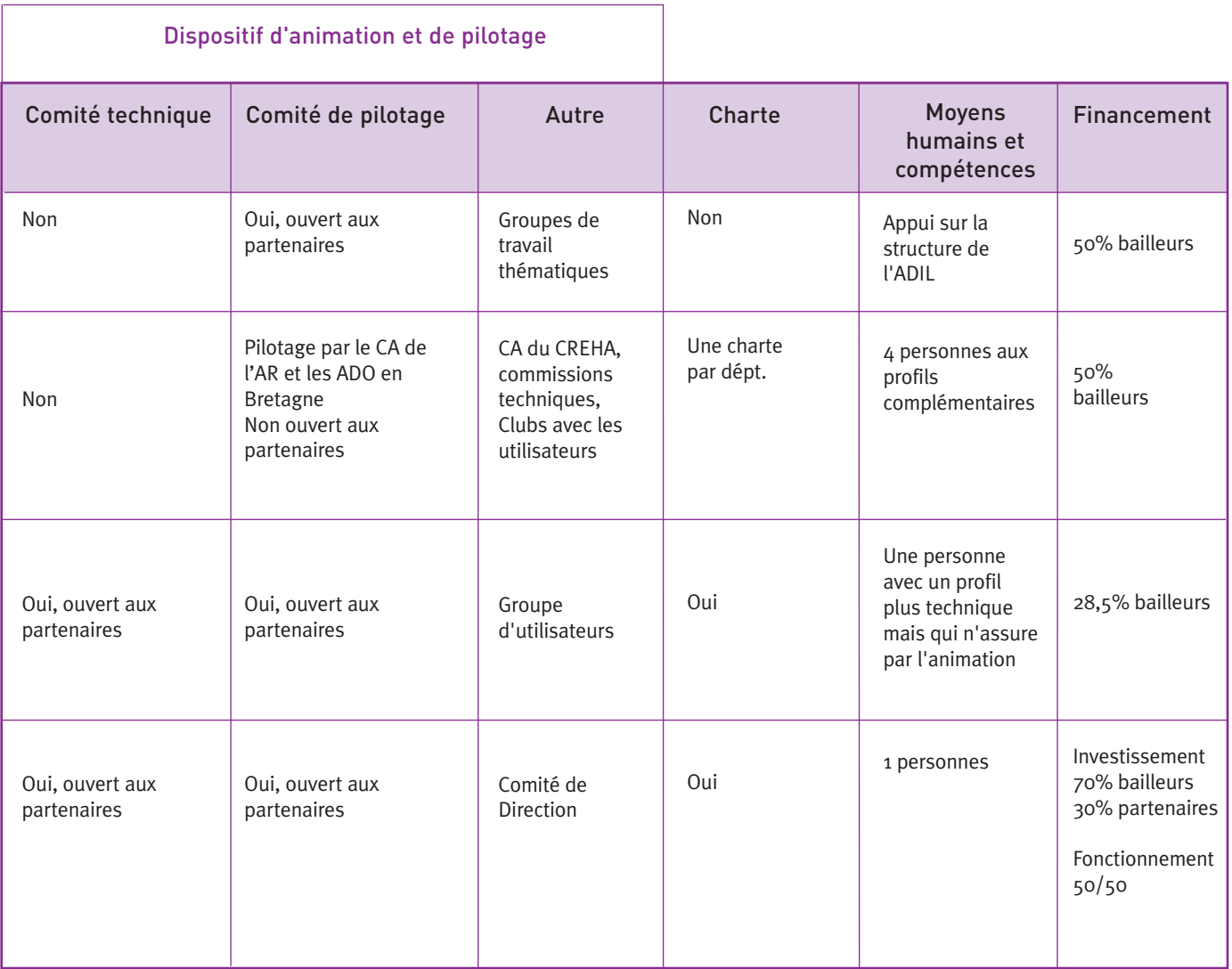

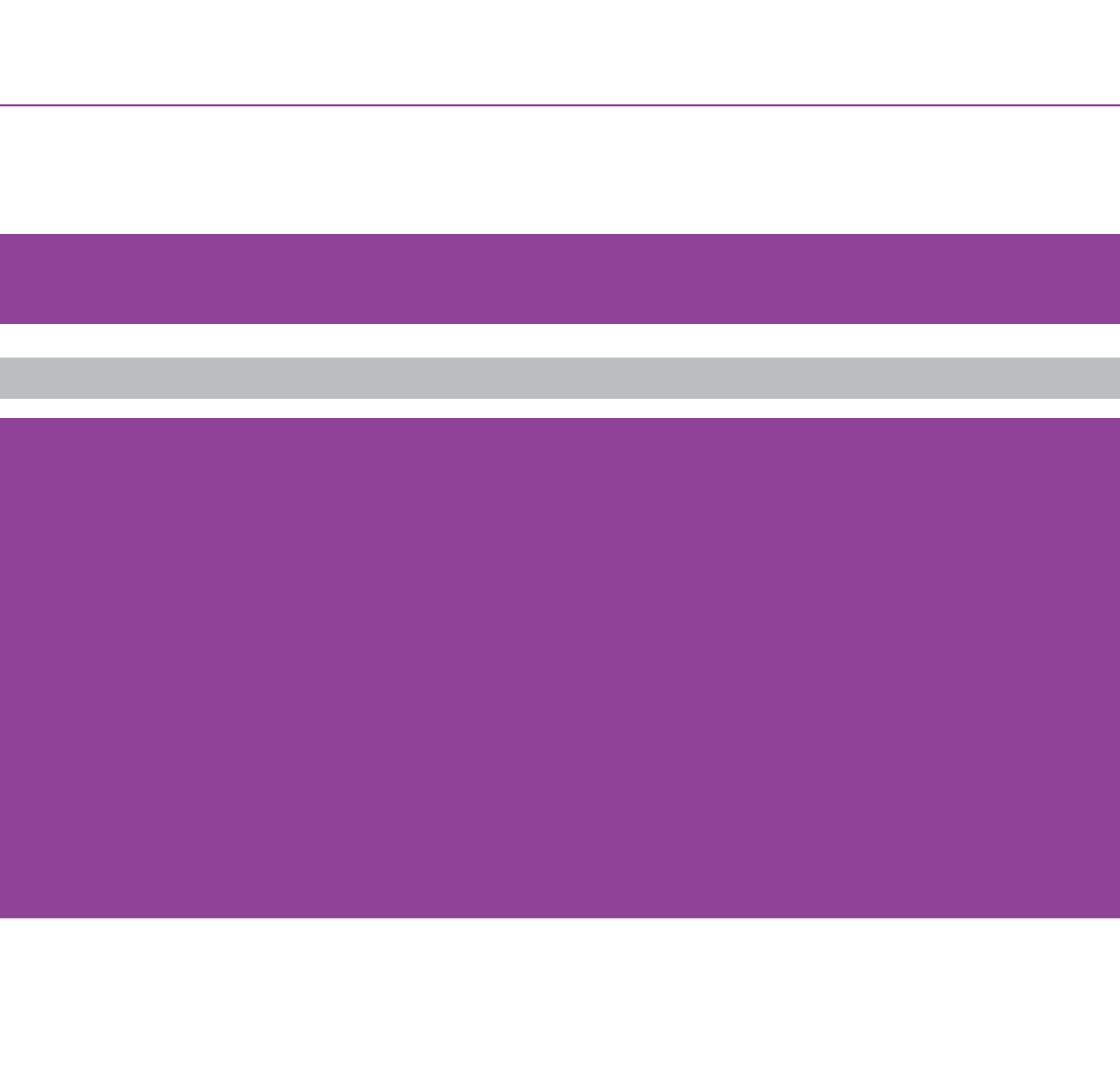

# PARTIE 4

# CONDUIRE UN PROJET DE MISE EN PLACE D'UN FICHIER PARTAGÉ

# Conduire un projet de mise en place d'un fichier partagé

Les organismes sont le plus souvent à l'origine du projet, mené en lien avec leur Association régionale Hlm. Dans d'autres cas, ce sont les partenaires (les collectivités notamment) qui prennent l'initiative.

Dans tous les cas, ce sont des démarches complexes qui articulent décisions stratégiques et partenariales, décisions techniques pointues, dans les domaines de la gestion locative, des systèmes d'information (SI) et enfin des arbitrages financiers. C'est pourquoi, dans la plupart des cas, elles donnent lieu à une mission d'assistance à maîtrise d'ouvrage.

L'expérience acquise dans différents territoires permet d'identifier quelques conditions-clés de réussite à ces démarches :

¤ Un portage du projet au plan stratégique, avec l'implication des directions générales, voire des présidences d'organismes ; c'est à ce niveau que peuvent être décidés des arbitrages qui engagent l'organisme dans sa globalité, à la suite de groupes de travail techniques réunissant dans certains cas les directions des systèmes d'information, dans d'autres des responsables de la gestion locative.

¤Prendre le temps pour laisser mûrir le projet : les positions peuvent évoluer, certains acteurs peuvent adhérer à un projet commun au cours de son élaboration.

¤ Envisager de commencer par des objectifs moins ambitieux pour permettre l'adhésion de tous.

La démarche se mène de manière itérative.

Elle doit permettre un consensus entre des organismes d'Hlm qui ont des contraintes et des positionnements divers. Elle doit également associer l'Etat, qui est partie prenante du projet : le préfet agrée le fichier et signe la convention qui installe le dispositif de gestion.

Les modalités de travail avec les autres partenaires sont fonction du contexte local : dans certains cas, elles sont associées dès l'amont, dans d'autres elles sont informées sans être parties prenantes.

# Les principales étapes d'une démarche

Ce tableau présente le déroulement d'une démarche visant à la mise en place d'un fichier partagé. *Le calendrier indiqué dans la colonne* "délai" est indicatif. Il dépend largement du niveau de maturation préalable de la réflexion des acteurs et des délais de décision/validation.

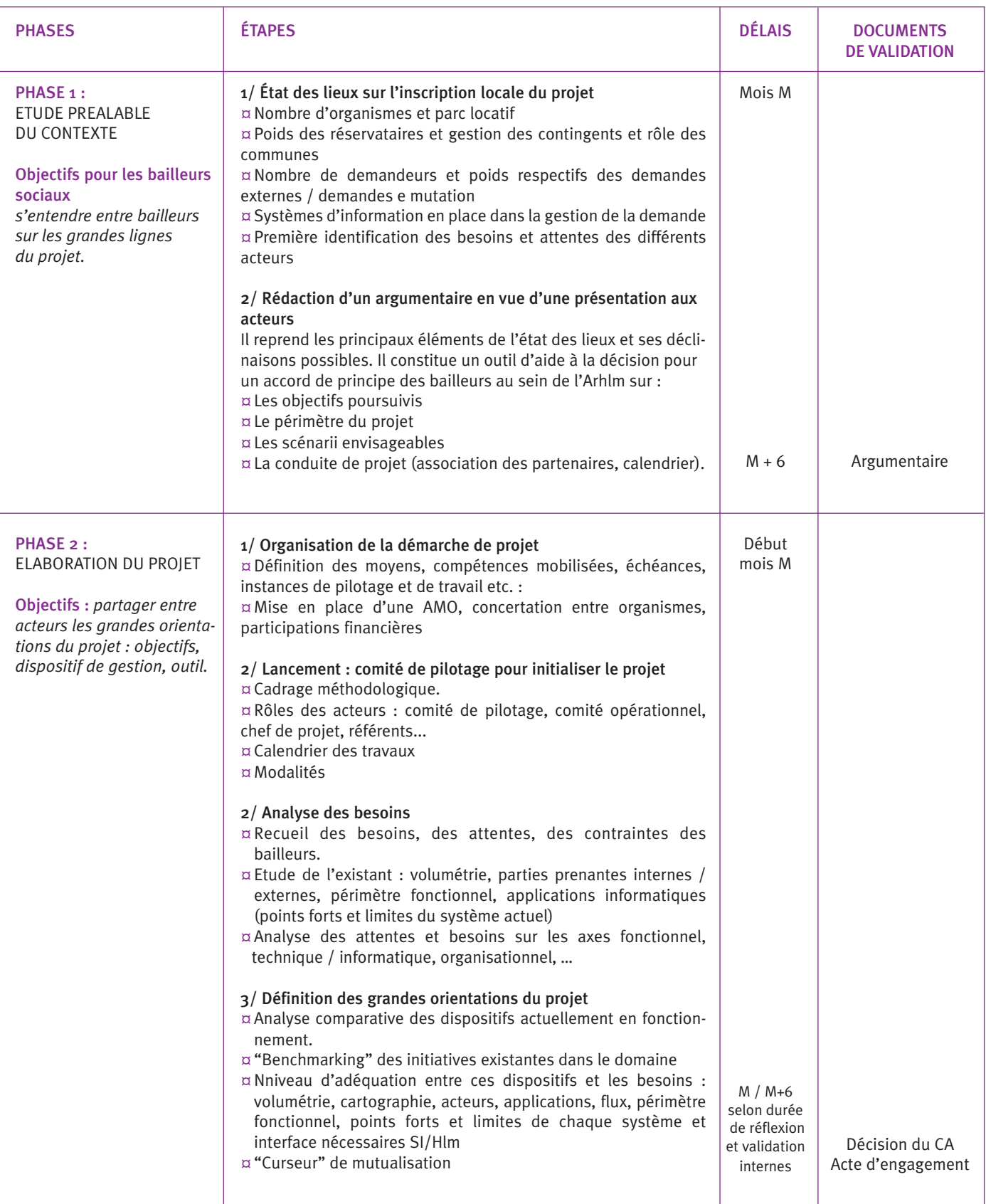

# de mise en œuvre d'un fichier partagé

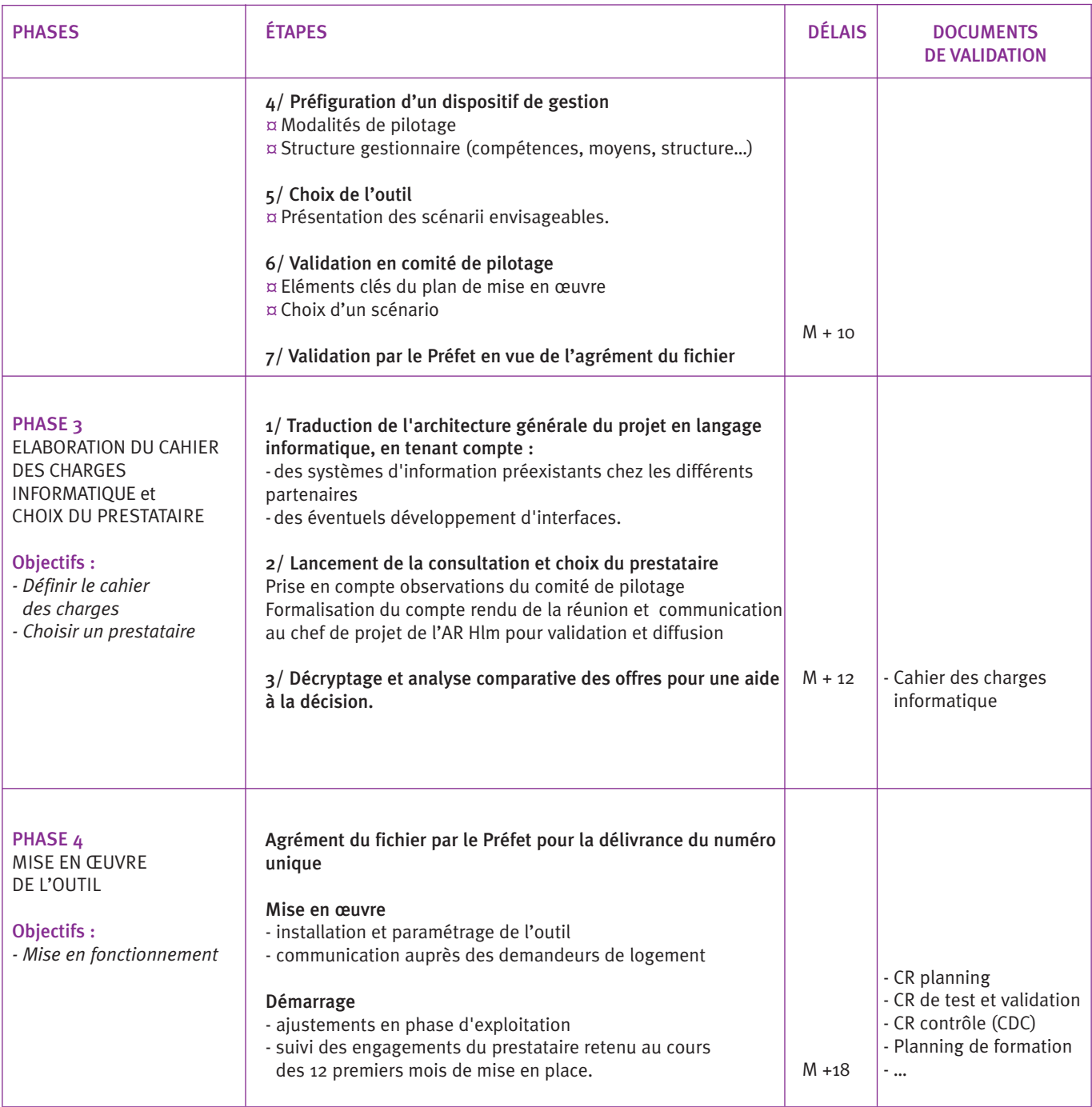

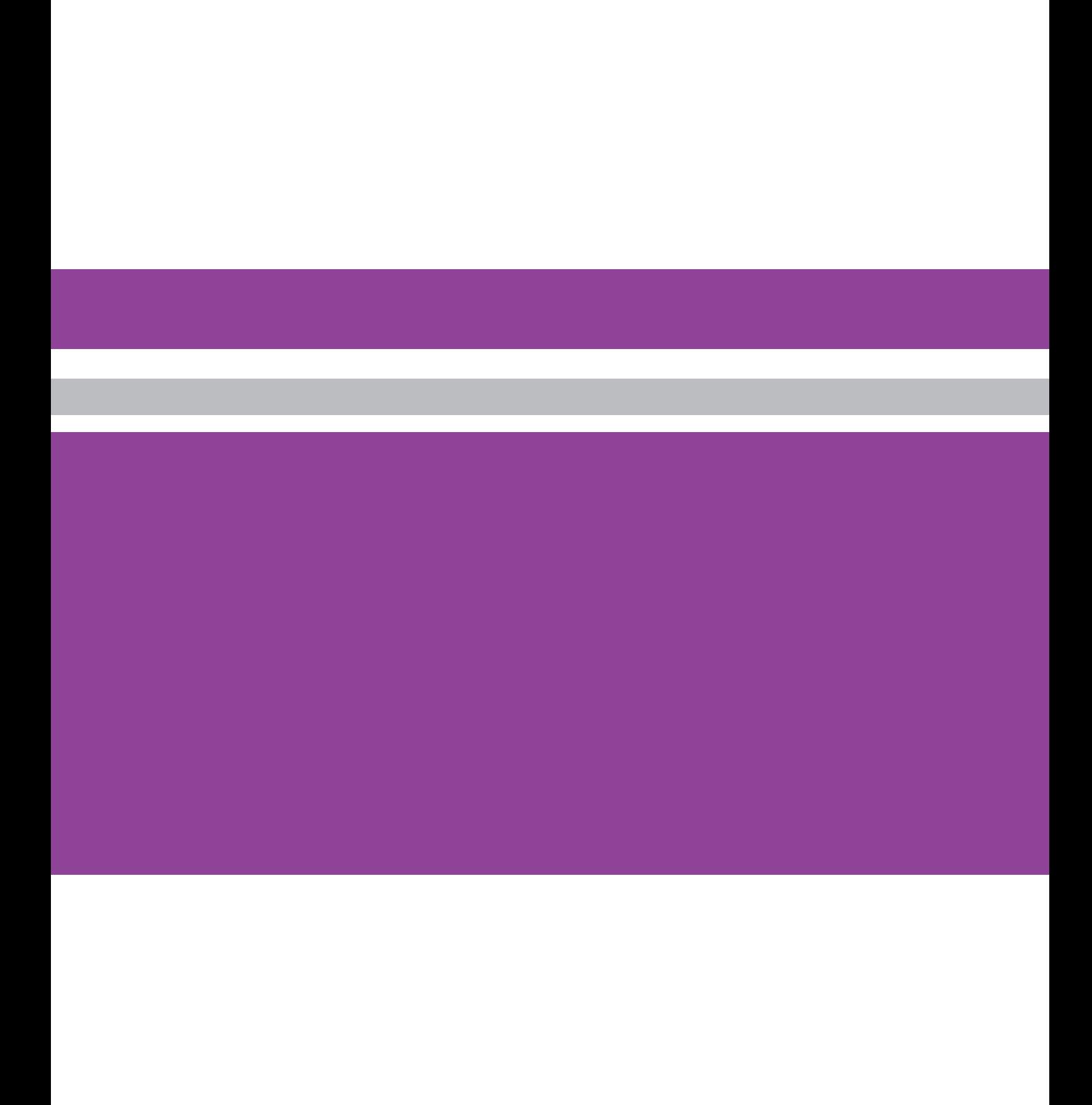

# ANNEXES

- 1- L'ORGANISATION DE LA GESTION DÉPARTEMENTALE DE LA DEMANDE (PAYS-DE-LA LOIRE, ISÈRE, BOURGOGNE)
- 2- CHARTE DEONTOLOGIQUE
- 3- LES MISSIONS DE BASE DU GESTIONNAIRE
- 4- TEXTES RELATIFS À LA RÉFORME

# LE DISPOSITIF D'ANIMATION ET DE GESTION DES FICHIERS DÉPARTEMENTAUX DE LA DEMANDE LOCATIVE SOCIALE

# PAYS-DE-LA-LOIRE

### Contexte (situation en septembre 2010)

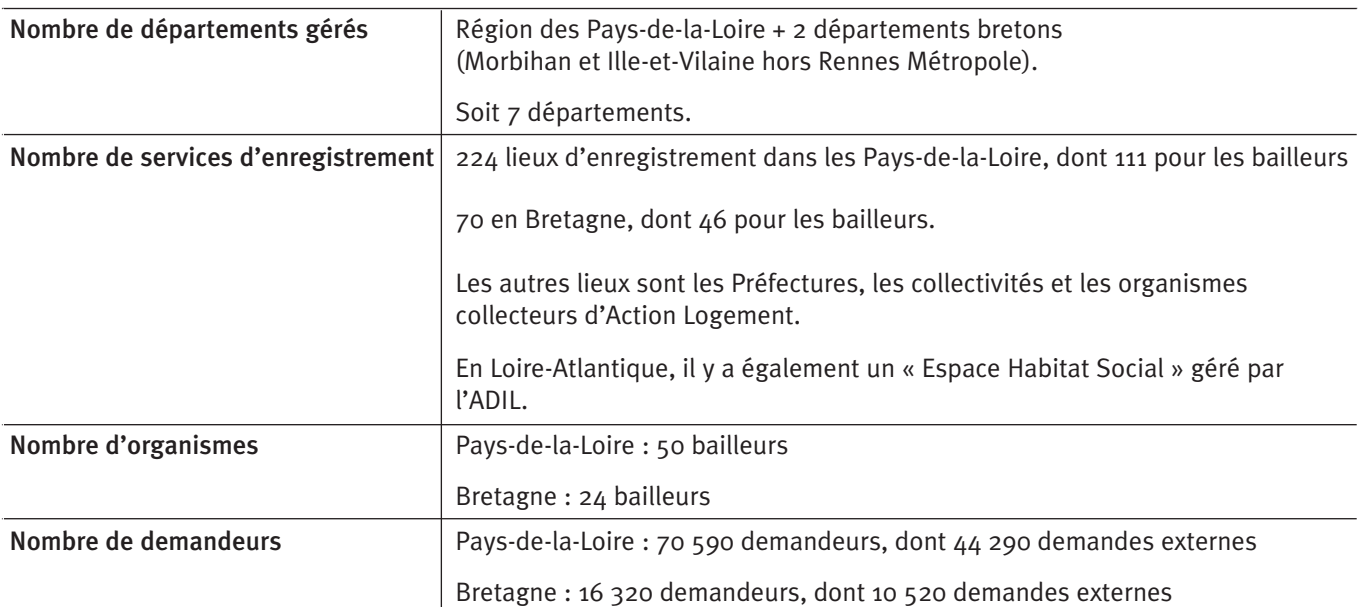

Les fichiers départementaux de la demande locative sociale des Pays-de-la-Loire ont été mis en place en 1997 à l'initiative de l'Association régionale Hlm, au service principal des bailleurs sociaux. Le dispositif a été étendu respectivement en 2005 et 2009 aux départements du Morbihan, de l'Ille-et-Vilaine et devrait couvrir prochainement les deux derniers départements bretons : Finistère et Côte d'Armor. Il a servi de référence pour la mise place la réforme en cours de l'enregistrement de la demande. Certaines évolutions sont aujourd'hui nécessaires quant à son mode de gouvernance et à son fonctionnement opérationnel pour une mise en conformité avec la nouvelle règlementation.

**Caractéristiques de l'outil informatique** Editeur Sigma : hébergement et maintenance Progiciel : Imhoweb

### Contact :

USH Pays-de-la-Loire, Myriam Plomb-Foulgoc, directrice adjointe, mplomb@ush-pl.org

### La structure de gestion

Le CREHA Ouest : association loi 1901 dont le Conseil d'Administration regroupe les organismes d'Hlm. Il s'agit d'une émanation du mouvement Hlm à l'échelle régionale (Pays de la Loire) dont les missions ont été élargies à la Bretagne.

L'existence d'une structure régionale, gouvernée par un Conseil d'administration, permet de mutualiser les moyens et de gérer les évolutions du dispositif.

### Les missions de la structure gestionnaire au niveau départemental

### Animation partenariale

 $\overline{X}$  Animation des différentes instances techniques

### Administration du fichier

- $\overline{X}$  Envoi des préavis de renouvellement et radiation des demandes non renouvelées : automatisé, pris en charge par Sigma.
- $\mathbb{X}$ Management de l'outil et interface avec les utilisateurs (appui quotidien) - Cogestion entre l'éditeur du logiciel Sigma et le Creha – répartition des rôles : 70/30
- $\mathbb{X}$ Lien entre le prestataire informatique et les utilisateurs. Préparation des évolutions de l'application informatique, audit, suivi d'activité,
- $\overline{X}$  Formation des utilisateurs.
- $\overline{X}$  Gestion administrative et comptable

### **Observation**

- $\overline{X}$  Suivi des ménages en délai dépassé
- **X** Production de données statistiques (requêtes)
- **X** Observation (analyse des données partagées avec les partenaires)

### **Maitrise d'ouvrage de l'outil**

 $\mathbb{X}$  Maîtrise d'ouvrage du fichier (commandes à l'éditeur, suivi de facturation etc.)

#### Les moyens humains et compétences

¤4 personnes au Creha :

- Directeur : management et animation
- Un assistant administratif
- Une personne sur la partie informatique
- Une personne sur la partie statistique (observatoire)

Ces deux dernières personnes assurent la formation des utilisateurs.

- ¤Directeur(DESS Administration des collectivités locales, Maîtrise de géographie urbaine) : gestion de l'association, management, préparation et animation des AG et des CA, des instances de suivi technique, suivi de certains dossiers (budgets prévisionnels, veille déontologique, saisie en ligne, évolutions réglementaires…), animation de l'équipe.
- ¤Assistante polyvalente (BTS Bureautique et Secrétariat, modules "Administration et gestion du personnel" du CNAM) : comptabilité, standard téléphonique, secrétariat, organisation des sessions de formations des utilisateurs...
- ¤Consultant (BTS Assistant de gestion PME-PMI) : application informatique (résolution des problèmes, étude des évolutions), suivi de certains dossiers (saisie en ligne...), formation des utilisateurs, préparation des commissions techniques et de suivi déontologique départementales…
- ¤Consultant (DESS Audit et gestion des risques, maîtrise Sciences économiques) : suivi d'activité, traitements statistiques, module "Statistiques" de l'application informatique (résolution des problèmes, étude des évolutions), suivi de certains dossiers (veille déontologique...), formation des utilisateurs, préparation des commissions techniques et déontologiques départementales…

X *mission prise en charge par le gestionnaire*

# LE DISPOSITIF D'ANIMATION ET DE GESTION DES FICHIERS DÉPARTEMENTAUX DE LA DEMANDE LOCATIVE SOCIALE

# PAYS-DE-LA-LOIRE

### L'animation et le pilotage du dispositif de gestion de la demande

### 1/ Le pilotage stratégique

Le pilotage stratégique est assuré par l'USH Pays-de-la-Loire et en Bretagne par les ADO Habitat d'Ille-et-Vilaine et du Morbihan, et l'ARO Habitat Bretagne, ces entités faisant partie du Conseil d'Administration du Créha Ouest.

- ¤ Evolutions stratégiques de l'outil : droits d'accès, saisie en ligne, adaptations du dispositif au regard du droit au logement opposable ou de la réforme de la demande, etc.
- ¤Analyse des résultats de l'activité : enregistrement, traitement de la demande, attributions et conséquences en termes de gestion de la demande et d'attributions.

En Pays-de-la-Loire, le lien avec la mise en œuvre du droit au logement et les pratiques d'attribution s'effectue par le biais des vice-présidents départementaux de l'USH qui réunissent, dans chaque département, les organismes sur la mise en œuvre du DALO et les questions liées à la gestion de la demande.

### 2/ Le partenariat avec l'Etat et les collectivités territoriales formalisé dans des conventions.

Ces conventions organisent notamment :

- ¤ l'apport du dispositif pour les partenaires ;
- ¤ les contreparties financières ;

¤ les droits d'accès aux données des fichiers de la demande (informations nominatives ou statistiques).

#### 3/ Des instances techniques

#### Le Conseil d'administration du CREHA

- ¤ assure le pilotage du fonctionnement du fichier ,
- ¤ organise la mise en œuvre des décisions de l'USH Paysde-la-Loire et des ADO Morbihan et Ille-et-Vilaine,
- ¤ suivi du fonctionnement du fichier,
- ¤ décisions budgétaires et d'investissement.

### Des commissions partenariales techniques et de suivi déontologique

Elles sont réunies dans chaque département, au niveau des chefs de service de chacun des partenaires. Elles abordent les points suivants : les besoins des acteurs en termes d'observation, les difficultés et évolutions souhaitées concernant l'application informatique, la mise en œuvre des chartes déontologiques et plus globalement état d'avancement des fichiers départementaux

### Des réunions avec les utilisateurs

Une réunion départementale une fois tous les deux ans avec l'ensemble des utilisateurs au quotidien du fichier. Les points traités : l'application informatique, les engagements déontologiques. Cette réunion permet une remontée des besoins des opérationnels.

# Les différentes instances techniques

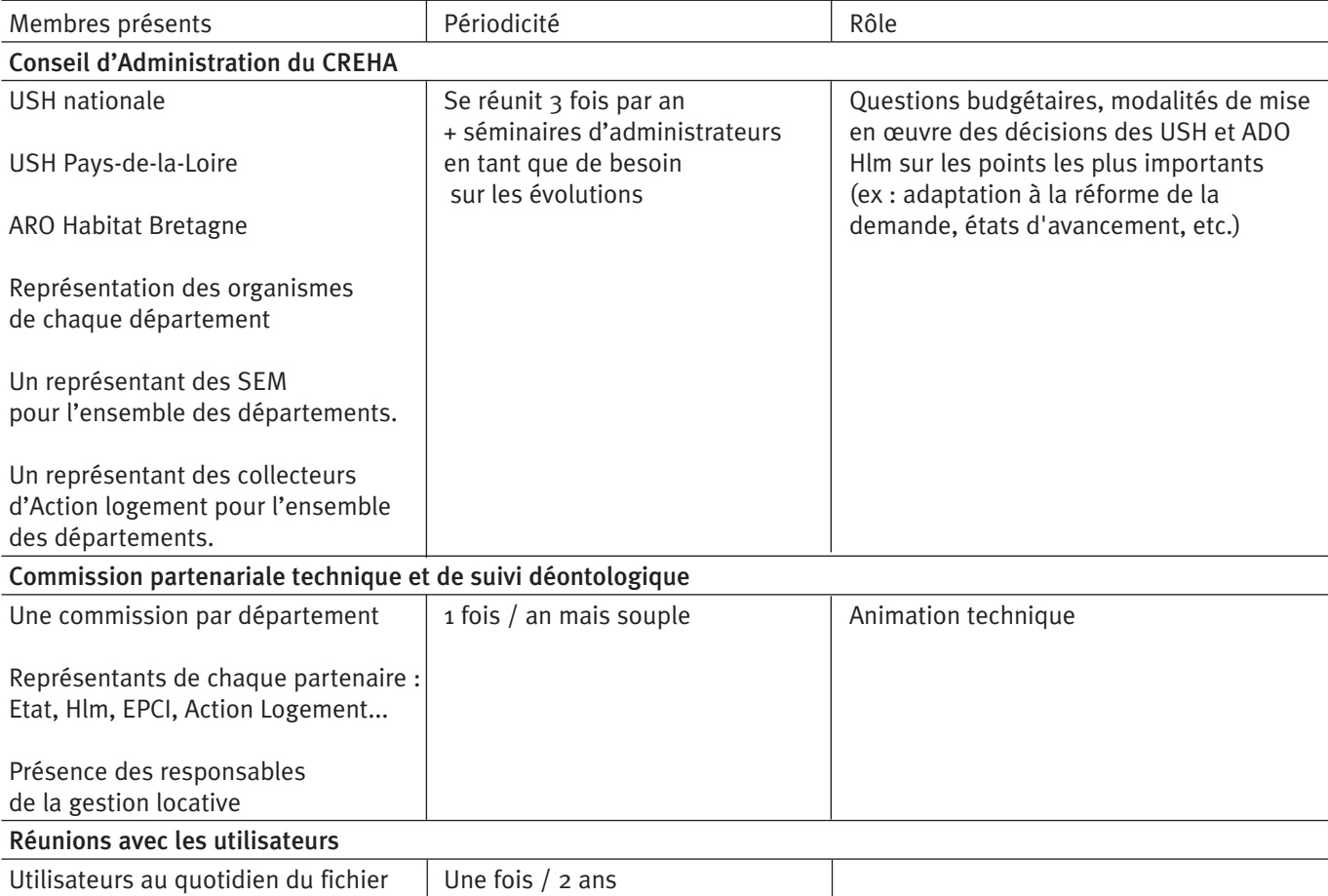

# LE DISPOSITIF D'ANIMATION ET DE GESTION DES FICHIERS DÉPARTEMENTAUX DE LA DEMANDE LOCATIVE SOCIALE

# PAYS-DE-LA-LOIRE

### Les règles de gestion

Une charte déontologique par département signée par l'ensemble des partenaires fixe les règles de gestion de la demande. Ces chartes portent aujourd'hui sur les points suivants : droits d'accès à l'information nominative, engagements en matière de qualité de la saisie et de

### Coût de fonctionnement de la structure

l'actualisation de la demande, règles de bonne conduite concernant l'instruction de la demande, règles de confidentialité, renseignement et usage du bloc note….

Ces chartes seront harmonisées en 2010, sur la base d'un tronc commun et une commission déontologique sera mise en place.

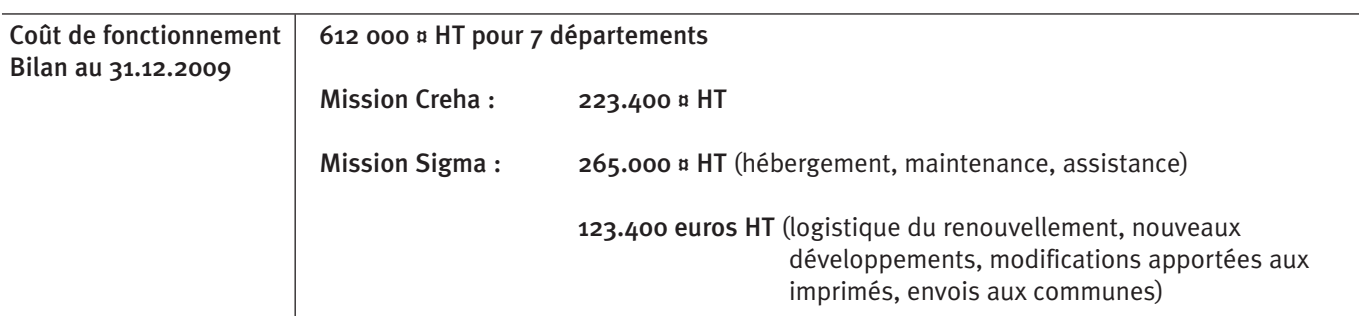

### Financement de la structure

Dans chaque département, par les organismes et les partenaires.

- ¤ Etat et collectivités : forfaitaire (sauf cas particuliers)
- ¤ Action Logement : forfaitaire ou au prorata des emménagements.

En 2010, en moyenne, 50% du budget est pris en charge par les partenaires avec des situations très diverses allant de 63% en Loire-Atlantique à 16% en Mayenne par exemple. Les organismes se partagent le solde en fonction du nombre d'attributions.

### Les enseignements

Le dispositif d'animation et de gestion des fichiers départementaux Pays-de-la-Loire fonctionne depuis 13 ans. ¤ Sa gouvernance est assurée au niveau régional par les Associations régionales et ADO Hlm concernées, qui font le lien avec les politiques départementales visant à la mise en œuvre du droit au logement.

¤ Son dispositif d'animation technique favorise la prise en compte des besoins de l'ensemble des utilisateurs (Hlm et partenaires) et donne lieu à des évolutions de l'outil en fonction de ces besoins. Ceci permet une réduction des coûts de gestion pour les organismes, le renforcement du partenariat et la reconnaissance du professionnalisme des organismes. Aujourd'hui le dispositif est complètement intégré par les organismes et leurs partenaires.

Des évolutions sont aujourd'hui envisagées, notamment pour une mise en conformité avec la nouvelle règlementation :

### **Gouvernance du dispositif**

- ¤Agrément dans chaque département par le Préfet : signature de la convention partenariale définissant l'organisation de la gestion du fichier (cf. décret du 29 mars dernier)
- ¤Gouvernance partenariale à organiser à l'échelle pertinente
- ¤Harmonisation des chartes déontologiques (v. plus haut)

### **Au plan opérationnel :**

- ¤ Modification des règles de délivrance du numéro unique
- ¤Modification des règles d'accès à l'information nominative
- ¤Modification des onglets de saisie pour mise en conformité avec la le nouveau formulaire, y compris la saisie en ligne
- ¤ Gestion des renouvellements.

# LE DISPOSITIF D'ANIMATION ET DE GESTION DU FICHIER DÉPARTEMENTAL DE LA DEMANDE

# ÉTOIL.ORG EN ISÈRE

### **Contexte**

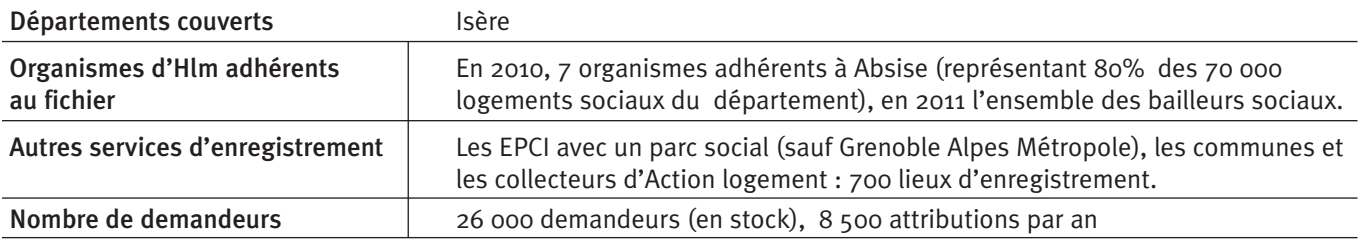

Le fichier a été mis en place en 2008 à l'initiative des bailleurs sociaux. Il succédait à l'observatoire de la demande de logement locatif social (ODLS) auquel les communes de l'agglomération de Grenoble Alpes Métropole étaient attachées. Les communes, qui jouent un rôle important dans les attributions (parc réservé conséquent) sont nombreuses à adhérer aux dispositif, les bailleurs sociaux sont minoritaires dans les instances.

### La structure d'animation et de gestion Etoil.org

Après avoir été portée par le Conseil général, la gestion du dispositif Etoil.org a été confiée en 2010 à l'ADIL.

### Les missions actuelles de la structure gestionnaire Animation partenariale

 $\overline{\mathsf{x}}$  Animation du dispositif (préparation, animation, compterendu des instances)

### Administration du fichier

- -Envoi des préavis de renouvellement et radiation des demandes non renouvelées
- X *mission prise en charge par le gestionnaire*

### Caractéristiques de l'outil informatique

- Progiciel : Etoil.org (créé spécifiquement par Sopra)
- Achat d'un logiciel conforme en cours
- -Hébergement, maintenance réglementaire par un prestataire
- $\overline{X}$  Management de l'outil et interface avec les utilisateurs (appui quotidien)
- $\overline{\chi}$  Lien entre le prestataire informatique et les utilisateurs
- $\overline{X}$  Préparation des évolutions de l'application informatique, audit, suivi d'activité,
- Formations des utilisateurs : réalisées par Sopra et d'autres prestataires et financées par les utilisateurs **Observation**

- -Suivi des ménages en délai dépassé
- **X** Production de données statistiques (requêtes)
- $\overline{X}$  Observation (analyse des données, partage avec les partenaires) – en cours de mise en place
- $\overline{X}$  Gestion administrative et comptable

### Maitrise d'ouvrage de l'outil

 $\overline{X}$  Maîtrise d'ouvrage du fichier (commandes à l'éditeur, suivi de facturation, etc.)

### Contact : Gaël Langlois, chargé de mission à Absise g.langlois@arra-habitat.org

### Les moyens humains et compétences

Ils sont portés par l'ADIL.

- ¤ Un administrateur de réseau, profil informatique
- ¤Observation : mission d'intérim en 2009, profil : chargé d'études pour effectuer les analyses ; en année courante, devrait représenter 1/2 poste.
- ¤Animation et maîtrise d'ouvrage de l'outil : la directrice de l'ADIL

Le conseil d'administration de l'ADIL, dans lequel sont représentés l'ensemble des partenaires d'Etoil.org (avec en plus les bailleurs privés), valide l'ensemble des décisions concernant Etoil.org qui ont un impact financier ou sur l'organisation de la gestion.

### L'animation et le pilotage du dispositif de gestion

### **Trois instances :**

- Le comité de pilotage partenarial qui prend les décisions stratégiques
- Le comité technique qui prépare les décisions
- Un club des utilisateurs sur le fonctionnement de l'outil

#### 1) Le pilotage

Le comité de pilotage est présidé par le vice-président au logement du Conseil Général. Il est composé de représentants des EPCI partenaires (4 à 5 élus sont en général présents), des communes, des 3 collecteurs d'Action logement et du président d'Absise (DG d'un organisme) et de l'Etat (Direction départementale des Territoires). Sa périodicité est variable, environ tous les 6 mois (2 fois en 2010).

Le comité de pilotage arrête le budget annuel, prend les décisions financières, celles qui concernent les évolutions structurelles de l'outil, l'organisation de la gestion. Il statue à partir de propositions effectuées par le comité technique. Il analyse les résultats concernant le traitement de la demande et les attributions, et organise la communication sur ces résultats

### 2) Le comité technique

Il se réunit en fonction des besoins, en moyenne tous les deux mois.

¤ Les bailleurs sociaux sont représentés par Absise : trois personnes présentes (le chargé de mission d'Absise et deux responsables de la gestion locative d'organismes).

¤ Les collecteurs d'Action Logement sont invités.

¤ EPCI et communes : les comités locaux de l'habitat principaux sont représentés (Pays Voironnais, Grésivaudan, Communauté d'agglomération des Portes de l'Isère, Grenoble Alpes Métropole). Ce sont des techniciens qui sont présents.

¤ Le Conseil général est représenté par le service habitat.

Le comité technique prépare le comité de pilotage et propose des évolutions concernant l'outil, la gestion ; il analyse les résultats des tableaux de bord sur la demande et les attributions.

### 3) Le club des utilisateurs

Toutes les structures sont représentées : par les référents en charge des attributions dans les organismes, ceux qui préparent les propositions d'attribution dans les EPCI et communes. Cette instance échange sur les difficultés d'utilisation de l'outil, propose des évolutions, valide celles qui concernent l'utilisation. Les évolutions plus importantes sont validées en comité technique.

# LE DISPOSITIF D'ANIMATION ET DE GESTION DU FICHIER DÉPARTEMENTAL DE LA DEMANDE

# ÉTOIL.ORG EN ISÈRE

La répartition des rôles entre les instances

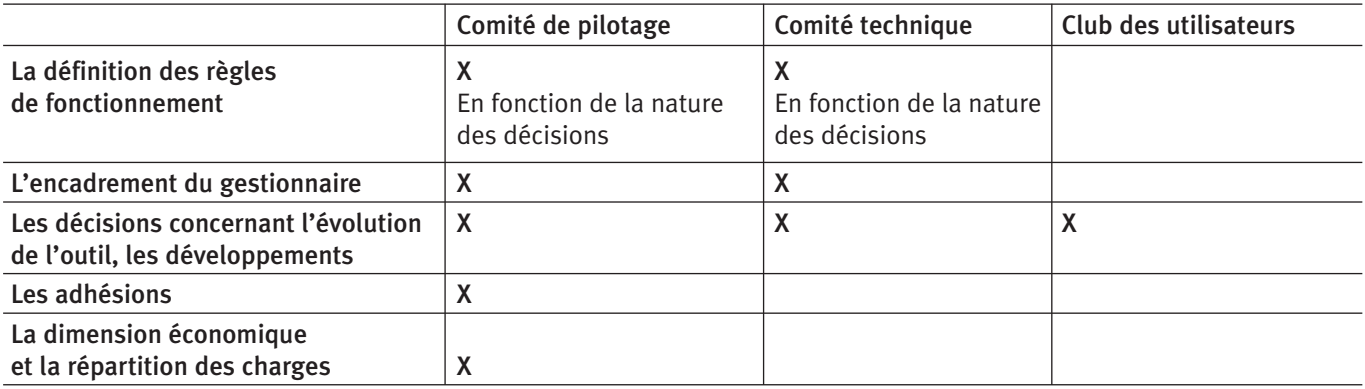

### Les règles de gestion

Une convention passée entre l'ensemble des partenaires définit les modalités de pilotage et de fonctionnement du dispositif.

Une charte des utilisateurs a été définie et arrêtée par le comité de pilotage. Elle fixe :

- ¤les règles d'utilisation pour les "guichets", à savoir selon les cas : guichet d'accueil (service qui accueille les demandeurs et les oriente vers un guichet d'enregistrement), guichet d'enregistrement (collectivité, Hlm, CIL, comité local de l'habitat concerné par la demande et qui devient guichet référent de la demande qu'il a enregistrée) et guichet d'observation (service qui a accès uniquement aux données statistiques) ;
- ¤les engagements des bailleurs sociaux en matière de renseignement du fichier sur les attributions effectuées, les droits d'accès des bailleurs sociaux, des collectivités, des collecteurs, du Conseil général, de l'Etat et d'Absise.

### Les coûts de fonctionnement du dispositif de gestion

120000€/an correspondant aux missions d'animation, d'administration du fichier, d'observation, d'hébergement ainsi que les évolutions envisagées de certaines fonctionnalités.

Ce budget devrait évoluer pour prendre en compte le retrait progressif du Conseil général et les nouvelles missions à prendre en charge par le gestionnaire, liées à une mise en conformité avec la règlementation.

### Répartition du financement de ce dispositif :

¤Conseil général : 17%

- ¤ Bailleurs adhérents : 28,5% (en fonction du nombre de logements gérés - Bailleurs non adhérents : pas de participation)
- ¤Etat : 17%
- ¤Collectivité : 28,5%
- ¤Collecteurs : solde, 8% environ

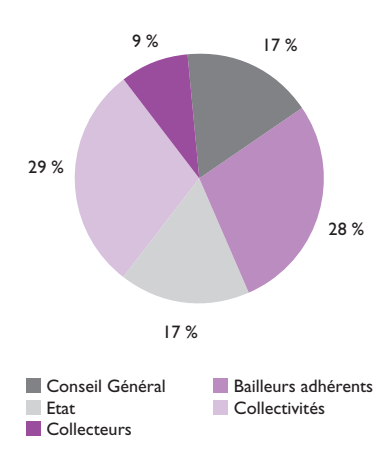

### Les enseignements

La principal force du dispositif est le partenariat constitué entre l'ensemble des acteurs impliqués dans la gestion de la demande et des attributions :

- ¤la transparence apportée sur la demande et les attributions favorise des relations plus aisées avec les collectivités, plus de confiance. Les partenaires et les bailleurs parlent d'une même voix ;
- ¤il simplifie les démarches des demandeurs : cet aspect n'est pas encore complètement abouti en raison de l'existence de guichets référents pour chaque demandeur ;
- ¤il améliore la connaissance et alimente les réflexions sur la programmation des aides au logement.

#### **Les évolutions envisagées**

Le dispositif va devoir se mettre en conformité avec la nouvelle règlementation d'ici mars 2011. Sont envisagés : ¤élargissement du fichier à l'ensemble des bailleurs sociaux du département,

- ¤un changement d'outil (achat d'un logiciel conforme),
- ¤des évolutions dans les règles de gestion : un questionnement en cours sur le maintien ou non de la notion de guichet référent, et sur les modalités de transfert au gestionnaire de la charge des renouvellements et des radiations,
- ¤ renforcement de la mission d'observation.

# LE DISPOSITIF D'ANIMATION ET DE GESTION DES FICHIERS DE LA DEMANDE LOCATIVE SOCIALE

# **BOURGOGNE**

### Contexte

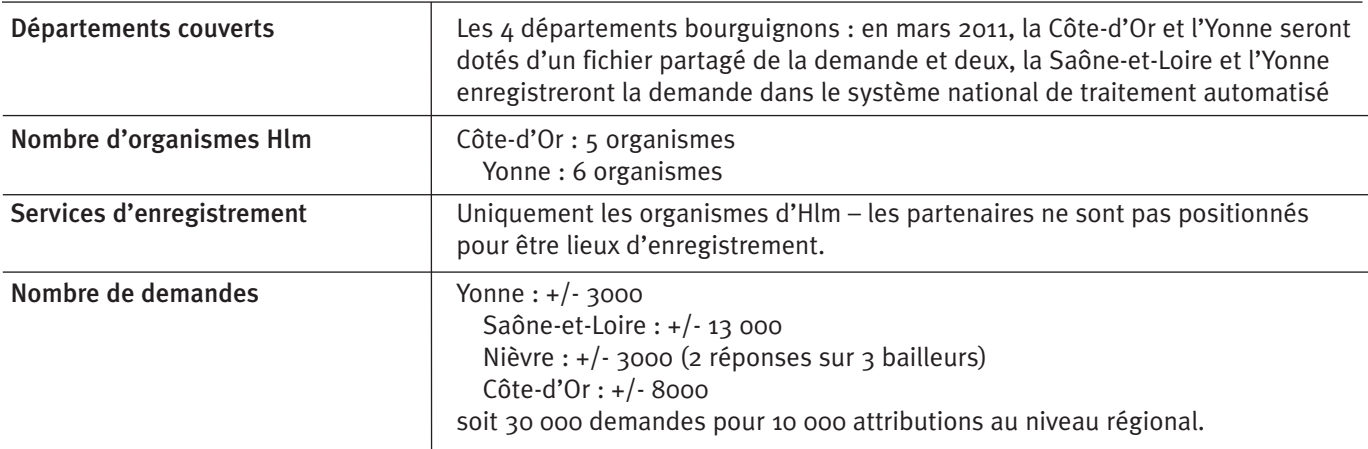

L'USH Bourgogne et l'inter organisme sont à l'origine de la mise d'un fichier partagé de la demande en Côte-d'Or en liaison étroite avec d'autres partenaires, membres fondateurs, l'Etat, les deux délégataires (Grand Dijon et Conseil général), le collecteur d'Action Logement, Logilia. A la demande des bailleurs sociaux concernés, ce fichier est étendu au département de l'Yonne pour l'échéance de mars 2011. Il est susceptible de l'être aux deux autres départements de la région (Nièvre et Saône-et-Loire).

Caractéristiques de l'outil informatique (Côte d'Or et Yonne) Editeur : Sigma

Progiciel : Imhoweb (un fichier susceptible de couvrir à terme la région, avec des déclinaisons départementales) Hébergement et maintenance : Sigma

### La structure d'animation et de gestion

Une association à vocation régionale est en cours de création par l'USH Bourgogne. Les statuts de l'association prévoiront plusieurs collèges et doivent assurer aux bailleurs une majorité des voix en assemblée générale et en conseil d'administration.

L'objectif est que cette structure soit missionnée pour assurer l'animation et la gestion départementale de la demande dans les 4 départements de la région, qu'il y ait ou non un fichier partagé de la demande. Une lettre d'intention en ce sens est adressée au préfet de chacun des départements par l'USH Bourgogne

### Contact :

Emmanuel Bouet, directeur de l'USH Bourgogne emmanuel.bouet@union-habitat.org

### Les missions prises en charge par la structure de gestion

#### Animation partenariale

❏ Animation du dispositif sous le contrôle du comité de X pilotage (comité de suivi, club des utilisateurs….)

### Administration du fichier

- $\overline{X}$  Envoi des préavis de renouvellement et radiation des demandes non renouvelées. Cette fonctionnalité est automatisée dans les départements dotés d'un fichier : en cas de non réponse du demandeur, est envisagé l'envoi d'un courrier avec AR pour sécuriser le processus et garantir les droits du demandeur. Modalités à définir dans les départements adossés au système national.
- $\overline{X}$  Management de l'outil et interface avec les utilisateurs (cellule technique d'appui quotidienne)
- $\overline{X}$  Lien entre les utilisateurs et le prestataire informatique – selon les cas l'éditeur de logiciel (fichier commun) ou l'organisme hébergeant le système national
- $\overline{X}$  Réflexions sur l'évolution de l'application informatique, audit, suivi d'activité, produit des statistiques,
- $\overline{X}$  Formation des utilisateurs
- $\overline{X}$  Gestion administrative et comptable du dispositif.
- **Observation**
- ❏ Suivi des ménages en délai dépassé X
- $\overline{X}$  Production de données statistiques + cartographie automatisé
- ❏ Rôle plus large d'observation (analyse des données X partagées avec les partenaires) - Mission prévue.

#### Maitrise d'ouvrage de l'outil

- La maîtrise d'ouvrage du fichier (commandes à l'éditeur, suivi de facturation etc.) est assurée par l'USH Bourgogne.

#### Les moyens humains et compétences

- ¤Un salarié (profil informaticien) pour l'administration de réseau.
- ¤Mise à disposition de temps de salariés de l'USH Bourgogne (directeur et chargée d'étude) pour les missions liées à l'animation du comité de pilotage, à la gestion administrative et financière, à l'observation (analyse des données produites).
- ¤Est envisagé un second ETP, lorsque les 4 départements seront couverts par le fichier partagé de gestion de la demande.

### L'animation et le pilotage départemental du dispositif de gestion

Un comité de pilotage rassemblera dans chaque département l'Etat, les bailleurs sociaux, ainsi que les partenaires. En Côte-d'Or, font partie de ce comité de pilotage départemental les membres fondateurs qui ont contribué à la mise en place du fichier (investissement) et au financement de son fonctionnement même s'ils ne sont pas services d'enregistrement : c'est le cas du Conseil général du Grand Dijon, des collecteurs d'Action Logement. Cependant, seuls les services d'enregistrement ont accès à l'information nominative. En fonction des besoins, un club interdépartemental des utilisateurs sera mis en place.

### Les règles de gestion

Conformément à la réglementation, une convention sera signée dans chaque département entre l'Etat et les services d'enregistrement pour définir l'organisation départementale de l'animation et de la gestion.

Une charte déontologique entre les services d'enregistrement sera également définie dans chaque département.

# LE DISPOSITIF D'ANIMATION ET DE GESTION DES FICHIERS DE LA DEMANDE LOCATIVE SOCIALE

# BOURGOGNE

### Les coûts de fonctionnement Estimation 2011 pour la région

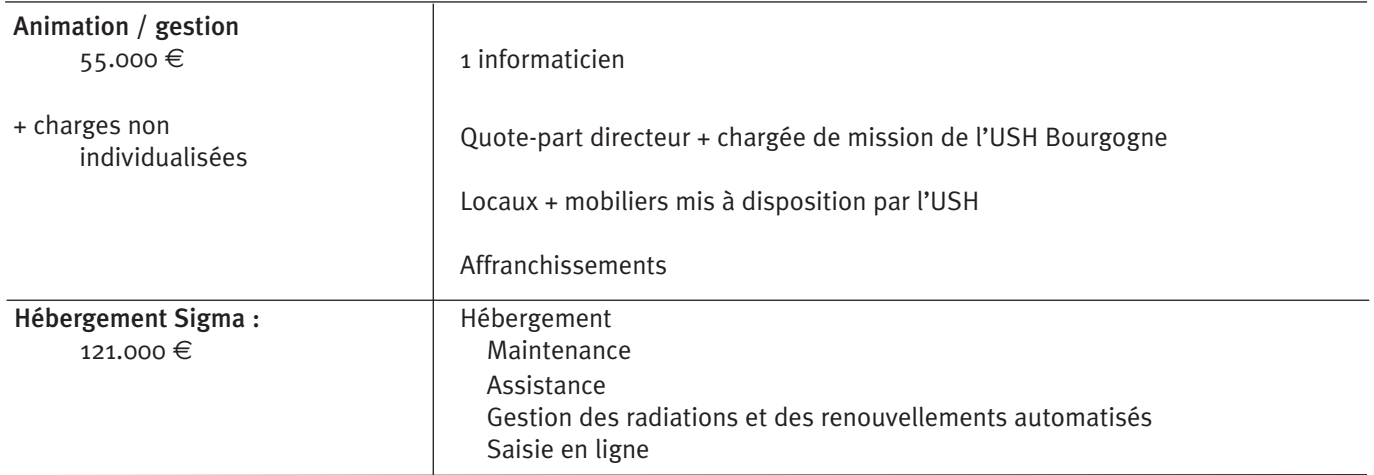

### Financement du fonctionnement :

¤ 70% bailleurs : au prorata du nombre d'emménagements pondéré par le nombre d'enregistrements effectués.

¤ 30% partenaires : à parts égales

### ANNEXE 2

# LA CHARTE DÉONTOLOGIQUE DE LA CÔTE D'OR

### Préambule

Rappel des objectifs du fichier unique départemental :

- Simplifier les démarches des demandeurs,
- Alléger la charge administrative dans la gestion de la demande
- Renforcer la transparence,
- Améliorer la connaissance de la demande en Côte d'or,
- Gérer le numéro unique au niveau départemental,

• Intégrer à ce dispositif la gestion des accords collectifs, des publics prioritaires (CLPP) et de la mise en œuvre du DALO.

L'outil retenu, à l'échelle du département, permet l'Enregistrement, le Traitement et l'Observation de la demande de Logement social en Côte d'Or.

Ce dispositif prend en compte l'ensemble de la chaîne de traitement d'une demande de logement social, en permettant, selon le profil des utilisateurs :

- L'enregistrement de la demande
- La délivrance du Numéro Unique Départemental
- Le suivi de la demande
- Le rapprochement entre offre et demande
- L'observation de la demande

L'outil intégré mis en place se substitue aux fichiers pouvant exister chez les différents acteurs gestionnaires de la demande.

### Les partenaires du projet sont :

- Les bailleurs sociaux
- Les collectivités locales et leurs groupements,
- L'Etat
- Les collecteurs,

L'ensemble de ces partenaires est signataire de la charte d'utilisation qui définit les principes de fonctionnement du dispositif.

### Charte déontologique

1 - Engagement vis à vis des demandeurs Devoirs des demandeurs.

Engagements des partenaires vis-à-vis des demandeurs d'un logement

· Enregistrement de toutes les demandes de logement locatif social sans exception.

· Assurance de la prise en compte de la demande : transmission au demandeur d'une attestation d'enregistrement avec indication du numéro unique départemental.

· Facilitation des démarches : utilisation de l'imprimé règlementaire, un seul dépôt nécessaire pour l'enregistrement de la demande et pièces justificatives réduites, actualisation et renouvellement dans n'importe quel lieu d'enregistrement.

· Délai de saisie : saisie à réception du dossier et au maximum dans un délai d'un mois.

· Information complète des demandeurs sur l'état d'avancement de leur dossier.

· Confidentialité des données enregistrées (dispositif agréé par la C.N.I.L.).

#### "Devoirs" des demandeurs d'un logement

· Le dossier sera dûment complété pour pouvoir prétendre à des propositions de logement de la part des bailleurs sociaux.

· Les pièces justificatives complémentaires nécessaires seront transmises en préalable à toute « proposition » de logement.

· Le demandeur répondra rapidement aux propositions de logement faites par les bailleurs sociaux.

Le demandeur informera par écrit, le bailleur social de son choix du renouvellement de sa demande ou de son annulation éventuelle sans attendre le renouvellement.

· Le demandeur transmettra des renseignements exacts et les actualisera régulièrement.

### 2 - Engagements inter partenaires

Chaque partenaire du fichier unique de la demande s'engage à agir dans le respect de la réglementation. · Seules les commissions d'attributions sont compétentes pour attribuées un logement social : les commissions d'attribution de logement (CAL) sont souveraines (dispositions législatives et règlementaires : articles L441-1 à L441-2-6 et R441-1 à R441-12 du CCH). · Pour les collectivités locales, le fichier départemental peut constituer un outil statistique de connaissance et d'analyse dans les limites de son objet : la demande locative sociale.

Les règles suivantes s'imposent à chaque partenaire du fichier unique :

· Pas d'instruction des dossiers avant l'enregis-trement (mais simple regard préalable avant la saisie pour vérifier le bon renseignement de l'imprimé) et la délivrance du numéro unique départemental par le biais du Fichier départemental.

· Pas de présentation en commission d'attribution avant délivrance du numéro unique.

· Les collectivités locales pourront servir de "relais" vers les lieux d'enregistrement : toutes les demandes reçues hors lieu d'enregistrement seront transmises au fur et à mesure à l'un d'entre eux.

### 3 - Les règles d'utilisation

· Acceptation de tous les dossiers de demande, quel que soit le niveau des revenus imposables des demandeurs, quelle que soit la commune souhaitée (même si les souhaits du demandeur ne concernent pas le patrimoine du bailleur social enregistrant la demande ou même s'il n'y a pas de parc sur la commune).

· Qualité et rigueur dans la saisie et l'actualisation des dossiers. A noter que l'actualisation des dossiers de demande à l'initiative des demandeurs qui entraîne renouvellement ne s'effectue qu'à partir de la réception du bordereau de correspondance figurant au bas de l'attestation d'enregistrement (ou d'un courrier) afin de bien distinguer l'actualisation d'une modification classique n'entraînant pas renouvellement.

· Doublons : le système n'étant pas bloquant, il est de la responsabilité de l'utilisateur de vérifier si une

nouvelle demande ne concerne pas un dossier déjà enregistré dans le Fichier départemental. Cette phase demande beaucoup de rigueur.

· Annulation : l'annulation d'une demande devra être effectuée à partir d'un écrit du demandeur. Si tel n'était pas le cas, elle devra faire l'objet d'une information préalable du demandeur.

. Motifs des délais anormalement longs : les demandes restées sans réponse dans le délai règlementaire font l'objet d'un renseignement selon les 7 motifs conventionnels (voir lexique).

· Demande faisant l'objet d'une proposition de logement : Principe de base : « pas de blocage de la demande » : les demandes restent accessibles à chaque bailleur potentiel.

Le blocage de la demande intervient après que le candidat ait accepté par écrit la proposition notifiée après passage en CAL.

. Toutes les « offres commerciales » doivent être saisies sur le système, de même que les motifs de refus des demandeurs.

. Il convient de ne pas attendre la fin du délai de dix jours pour renseigner le système si la réponse du demandeur est obtenue auparavant et d'être très précis sur le motif de refus du demandeur que celui-ci doit indiquer par écrit. En l'absence de réponse du demandeur à compter de la date de réception de la proposition la demande devient caduque

· Il appartient au bailleur de vérifier la cohérence et l'exactitude des données enregistrées, notamment avant de faire une proposition de logement.

· Les informations contenues dans le bloc-notes n'ont pas de caractère obligatoire. Elles sont une aide à la proposition et à l'attribution des logements. Elles relèvent de la responsabilité de la personne qui les renseigne ou qui les modifie. Il est rappelé,

-que ces informations doivent être « pertinentes, adéquates et non excessives au regard de la finalité du traitement,

-qu'elles ne sauraient par conséquent résulter d'un jugement de valeur ou d'une appréciation du comportement des intéressés,

-qu'elles ne sauraient en aucun cas faire apparaître directement ou indirectement des données relatives aux origines raciales, aux opinions politiques, philosophiques ou religieuses, aux appartenances syndicales ou aux moeurs des personnes concernées,

-qu'en outre elles doivent être intégralement communiquées en langage clair aux personnes qui exercent leur droit d'accès ».

#### Délais anormalement longs :

Le motif est renseigné par l'animateur du dispositif

#### Pièces justificatives et Stockage du dossier

Modalités conformes à celles définies dans le décret d'application et l'arrêté consécutifs à l'article 117 de la loi de mobilisation et de lutte contre l'exclusion du 25 mars 2009.

#### Conditions de révision de la charte

La présente charte donnera lieu à une évaluation au terme de la première année de fonctionnement (fin 2010). Elle pourra être révisée :

•tous les ans

•selon les besoins exprimés à l'animateur du dispositif.

#### LEXIQUE :

« Offre commerciale » : par « offre commerciale », on entend une offre de logement n'ayant pas été validée par la commission d'attribution (CAL) de l'organisme mais faite au demandeur à titre commercial.

« Proposition » : par « proposition », on entend une offre de logement dûment décidée par la CAL et faite expressément au demandeur

### MOTIFS DU DELAI ANORMALEMENT LONG (codes attente et leurs libellés pour la Côte d'Or) :

- 01 : Refus par le demandeur du ou des logements proposés
- 02 : Absence de dossier de demande de logement ou dossier incomplet
- 03 : Demande de localisation très ciblée
- 04 : Demande de produit très ciblé
- 05 : Famille cumulant des difficultés économiques et/ou sociales au sens de l'accord collectif départemental
- 06 : Demande d'un ménage déjà logé dans des conditions de logement adapté
- 07 : Dettes ou impayés antérieurs du demandeur.

### LEXIQUE :

*« Offre commerciale » :* par « offre commerciale », on entend une offre de logement n'ayant pas été validée par la commission d'attribution (CAL) de l'organisme mais faite au demandeur à titre commercial.

*« Proposition » :* par « proposition », on entend une offre de logement dûment décidée par la CAL et faite expressément au demandeur

MOTIFS DU DELAI ANORMALEMENT LONG (codes attente et leurs libellés pour la Côte d'Or) :

- 01 :Refus par le demandeur du ou des logements proposés
- 02 : Absence de dossier de demande de logement ou dossier incomplet
- 03 : Demande de localisation très ciblée
- 04 : Demande de produit très ciblé
- 05 : Famille cumulant des difficultés économiques et/ou sociales au sens de l'accord collectif départemental
- 06 : Demande d'un ménage déjà logé dans des conditions de logement adapté
- 07 : Dettes ou impayés antérieurs du demandeur.

# ANNEXE 3

# Les missions de base du gestionnaire

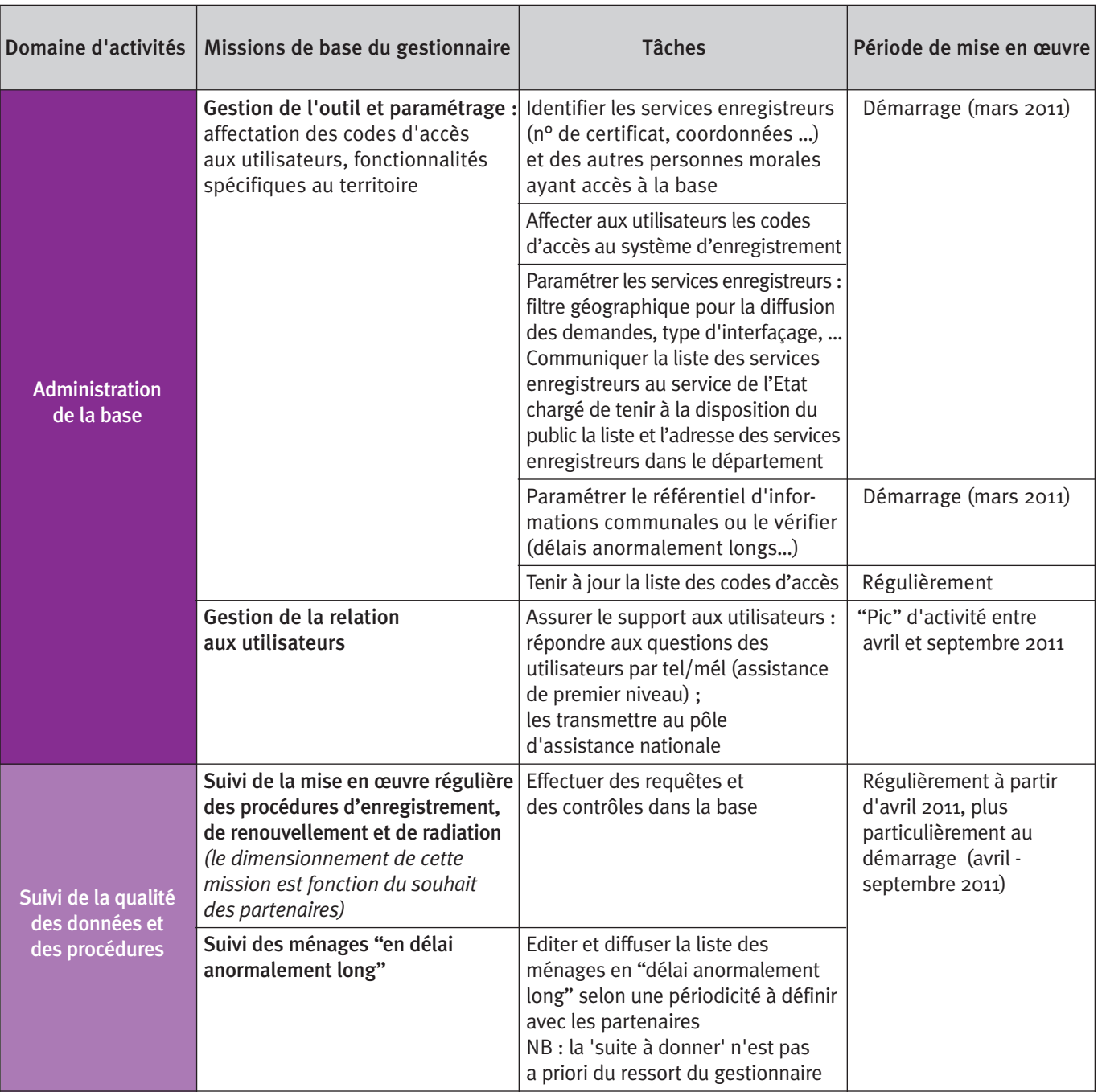

# départemental (régional en IdF)

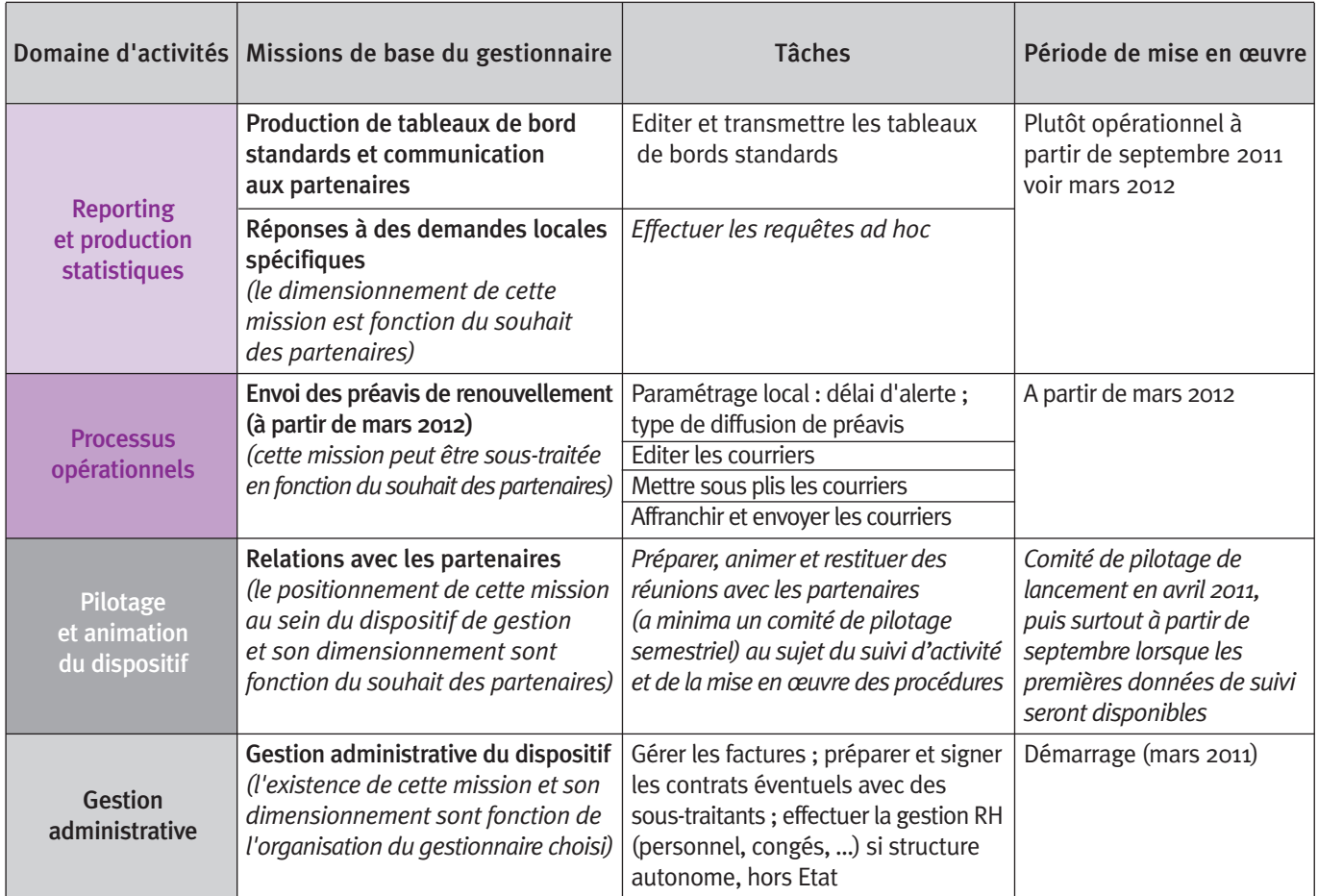

source : DHUP - 13 décembre 2010

# Les textes relatifs à la réforme de l'enregistrement et au traitement de la demande de logement

- article L441-2-1 du code de la construction et de l'habitation (article 117 de la loi Mlle codifié)
- articles R441-1 et R441-2-1 à R441-2-8 du code de la construction et de l'habitation (décret n° 2010- 431 du 29 avril 2010 codifié)
- arrêté du 14 juin 2010 relatif au formulaire unique de demande de logement social et établissant la liste exhaustive des pièces justificatives à fournir par le demandeur (modifié par l'arrêté du 9 septembre 2010)
- arrêté du 25 novembre 2010 relatif au cahier des charges des systèmes particuliers de gestion de la demande de logement social.
- arrêté du 15 mars 2010 pris pour application de l'article R. 441-1 (1°) du code de la construction et de l'habitation, relatif aux titres de séjour admis pour l'attribution d'un logement social
- arrêté du 29 juillet 1987 relatif aux plafonds de ressources des bénéficiaires de la législation sur les habitations à loyer modéré et des nouvelles aides de l'Etat en secteur locatif
- article 22 et s. de la loi n° 78-17 du 6 Janvier 1978 relative à l'informatique, aux fichiers et aux libertés
- norme simplifiée numéro 20 (disponible sur le site de la CNIL www.cnil.fr)

# Liste complète des parutions

Plus de 100 titres déjà parus. Certains sont épuisés ; les autres peuvent être commandés (différents tarifs\*) auprès de la direction des Activités promotionnelles – Éditions de l'Union sociale pour l'habitat - 14, rue Lord-Byron - 75384 Paris Cedex 08 - Tél. 01 40 75 52 63 - Mél : genevieve.decaluwe@union-habitat.org

## **Les Cahiers**

- 1 Scoring : mieux apprécier le risque prêteur février 1989 - Épuisé
- 2 Stratégies et solidarités partenariales mars 1989 Épuisé
- 3 Le métier de constructeur de maisons individuelles septembre 1989 - Épuisé
- 4 Les orientations de la politique sociale de l'habitat novembre 1989 - Épuisé
- 5 Personnes âgées : adapter le patrimoine existant janvier 1990
- 6 Les régies de quartier, agir sur la cité juin 1990
- 7 Première approche de faisabilité opérationnelle d'un terrain - décembre 1990
- 8 L'évolution des emplois et des compétences dans le mouvement Hlm - avril 1991
- 9 Les maîtres d'ouvrage et le plan de patrimoine (premier bilan) - mai 1991
- 10 Habitants en mouvement : une interrogation sur le métier de bailleur - juin 1991
- 11 La vente debout des prêts des sociétés de Crédit Immobilier - juillet 1991
- 12 Loi Neiertz et prêteurs Hlm : comment agir ? novembre 1991
- 13 Tag/Traitement anti-graffiti novembre 1991
- 14 Un guide pour la qualité novembre 1992
- 15 Référentiel des emplois de la fonction sociale dans les organismes Hlm - avril 1993
- 16 Référentiel des métiers de gardien septembre 1993 - Épuisé
- 17 L'actualité juridique commentée d'un congrès à l'autre - octobre 1993
- 18 Cadre de CCAP applicables aux marchés de construction neuve sociétés privées Hlm - Réédité n°66
- 19 Cadre de CCAP applicables aux marchés de réhabilitation Sté privées Hlm - Réédité n° 66
- 20 Cadre de RPAO pour les sociétés privées Hlm novembre 1993
- 21 Politiques territoriales : démarches interorganismes - mars 1994
- 22 Contrats type : entretien des espaces verts mai 1994 - Épuisé
- 23 Contrats type : entretien de la robinetterie et économie d'eau - mai 1994 - Épuisé
- 24 Contrats type : entretien extincteurs mobiles mai 1994 - Épuisé
- 25 Contrats type : exploitation chauffage mai 1994 Épuisé
- 26 Cadre de contrats de maîtrise d'œuvre : acte d'engagement, CCA, CCT (loi MOP) - juin 1994 - Épuisé
- 27 L'actualité juridique commentée d'un congrès à l'autre et supplément "Loi sur l'habitat" septembre 1994
- 28 La gestion des ressources humaines dans les organismes Hlm (offices et SA) - novembre 1994
- 29 Politique et pratiques d'attribution février 1995 Épuisé
- 30 Les organismes d'Hlm dans les programmes locaux de l'habitat - avril 1995
- 31 Modes de gestion décentralisée des organismes Hlm - juin 1995
- 32 Le responsable d'agence de gestion juin 1995 Épuisé
- 33 Les résidences sociales, circulaire n° 95-33 du 19 avril 1995 - juin 1995
- 34 Mémento des procédures civiles d'exécution septembre 1995 - Épuisé
- 35 Améliorer la sécurité technique en logement locatif septembre 1995 - Épuisé
- 36 Contrat-type mission(s) de coordination, sécurité et protection de la santé - octobre 1995
- 37 L'actualité juridique commentée d'un congrès à l'autre - octobre 1995
- 38 L'économie des services de proximité. Actes de la journée d'étude du 12 avril 1995 - décembre 1995
- 39 Hlm et sécurité dans les quartiers d'habitat social décembre 1995 - Épuisé

# Liste complète des parutions

- 40 Quartiers et mixité sociale juin 1996 Épuisé
- 41 Définir des orientations d'attributions : outils et méthodes - juin 1996
- 42 L'actualité juridique commentée d'un congrès à l'autre 1995-1996 - juillet 1996
- 43 Hlm et services de proximité octobre 1996
- 44 Les projets stratégiques pour les organismes Hlm décembre 1996
- 45 Le traitement des impayés et les dispositifs de rachat en locatif - avril 1997 - Épuisé
- 46 Accompagnement lié au logement et fonction sociale des organismes Hlm - août 1997
- 47 L'actualité juridique commentée d'un congrès à l'autre 1996-1997 - août 1997
- 48 Référentiel des emplois de la maîtrise d'ouvrage : évolution de la fonction - octobre 1997
- 49 Permanences et changements aux Hlm. L'évolution historique des missions - octobre 1997
- 50 Gestion de l'eau. Méthodes d'analyse et propositions d'actions - novembre 1997 - Épuisé
- 51 Référentiel de communication avec les habitants, à l'usage des organismes Hlm - août 1998
- 52 Pratiques Hlm de gardiennage et de surveillance septembre 1998
- 53 Missions et fonctions de prévention-sécurité septembre 1998
- 54 Références pour la maîtrise des charges locatives décembre 1998 - Épuisé
- 55 MULO-méthode unifiée pour le logement optimisé juin 1999 - Épuisé
- 56 Hlm et contrat de ville 2000 2006 août 1999 Épuisé
- 57 Contrat-type : nettoyage septembre 1999
- 58 Contrat-type des portiers d'entrée d'immeuble octobre 1999
- 59 Recommandation sur l'application de la loi contre l'exclusion - novembre 1999 - Épuisé
- 60 Les troubles de voisinage États des lieux et pratiques Hlm - mars 2000
- 61 Hlm et gestion urbaine de proximité dans les contrats de ville - mars 2000 - Épuisé
- 62 Contrat-type : entretien des chauffe-eau, chauffebains et chaudières murales à gaz - septembre 2000
- 63 Loi relative à la solidarité et au renouvellement urbain du 13 décembre 2000 - janvier 2001- Épuisé
- 64 Les organismes Hlm et la communication Internet / Intranet - mars 2001
- 65 Hlm et Gestion urbaine de proximité améliorer la vie quotidienne des habitants - juin 2001
- 66 Cadre de CCAP applicables aux marchés passés par les Stés privées d'Hlm - juin 2001
- 67 Mise en place d'un plan d'entretien, éléments de réflexion et d'orientation - juillet 2001
- 68 Les choix sur le patrimoine, méthode d'investissement et de gestion - juillet 2001 - Épuisé
- 69 Le Qualimo Management de processus de réalisation opérationnel en locatif - octobre 2001
- 70 Hlm et agglomération octobre 2001
- 71 Cadre de contrat pour les missions de contrôle technique - décembre 2001
- 72 MULO en acquisition-amélioration juin 2002
- 73 La gestion du risque lié aux légionelles dans l'habitat - juillet 2002
- 74 Faisabilité commerciale et foncière en acquisitionamélioration - septembre 2002
- 75 Installation d'équipements d'émission et de réception de réseaux de télécommunications novembre 2002
- 76 Les déchets de chantier décembre 2002
- 77 Parc privé existant ou ancien : Pourquoi et comment intervenir - mars 2003
- 78 Le recours aux sociétés privées de prévention et de sécurité - cahier des charges-type - septembre 2003
- 79 Les constats amiante Cadre général et contratstype de mission de repérage - septembre 2003
- 80 Villes et quartiers Les chartes de voisinage décembre 2003
- 81 La communication, vecteur de la qualité février 2004
- 82 Logements-foyers pour personnes âgées : la relation propriétaire gestionnaire - mars 2004
- 83 Guide de l'enquête de satisfaction : perception de la qualité du service rendu dans l'habitat social - mars 2004
- 84 Les cessions en bloc de patrimoine locatif social : un outil d'aide à la décision - mai 2004
- 85 Guide pratique et déontologique de recours à la vidéosurveillance par les bailleurs sociaux - juillet 2004
- 86 Les "mondes sociaux" des organismes du logement social - octobre 2004
- 87 Gestion de proximité : évolutions et tendances octobre 2004
- 88 Dématérialisation des procédures d'appel d'offres novembre 2004
- 89 Les pratiques d'achat en logement social : mise en œuvre du code 2004 des marchés publics - janvier 2005
- 90 Contrat-type de coordination de la sécurité et de la protection de la santé - janvier 2005
- 91 Les organismes Hlm et le mandat de gestion d'immeubles : proposition de convention- février 2005
- 92 Les logements-foyers pour personnes âgées dans la stratégie patrimoniale - février 2005
- 93 La technologie du télérelevage appliquée à la gestion de l'eau en habitat collectif- avril 2005
- 94 Gestion d'un immeuble voué à la démolition : préparer et accompagner le projet- juin 2005
- 95 L'entretien de la ventilation mécanique contrôlée sanitaire- juillet 2005
- 96 Aide à la mise en place d'un contrat d'entretien et de réparations des ascenseurs - septembre 2005
- 97 Prendre en compte la gestion et les usages dans les projets de renouvellement urbain - septembre 2005
- 98 Prendre en compte le vieillissement et le handicap dans les interventions sur le patrimoine - septembre 2005
- 99 Relogement et rénovation urbaine novembre 2005
- 99b Les aspects juridiques du relogement mai 2007 actualisé en décembre 2010
- 100 Le PLH : enjeux pour l'habitat social et rôle des organismes Hlm - novembre 2005
- 101 La délégation des aides à la pierre, outil de la mise en œuvre des politiques locales de l'habitat décembre 2005
- 102 Aide à l'entretien des aires de jeu février 2006
- 103 L'accès et le maintien dans le logement des personnes ayant des difficultés de santé mentale - mars 2006
- 104 L'ouverture des marchés de l'énergie pour les organismes de logements sociaux - avril 2006
- 105 L'accès au foncier : comprendre, proposer, agir juillet 2006
- 106 Bilan de quelques opérations de résidentialisation dans le cadre de projets urbains - septembre 2006
- 107 Décentralisation et politiques locales de l'habitat octobre 2006
- 108 Guide de mise en place du contrôle technique périodique en ascenseur - novembre 2006
- 109 Guide de sensibilisation à la communication des projets de rénovation urbaine - décembre 2006
- 110 Le nouveau régime d'impôt sur les sociétés des organismes de logement social - avril 2007
- 111 Le dossier de diagnostic technique mai 2007
- 112 Communication : approches, pratiques et tendances - juin 2007
- 113 La gestion des quartiers en chantier juillet 2007
- 114 Améliorer l'accessibilité du parc existant juillet 2007
- 115 Stratégie énergétique : comment définir une réponse globale sur le parc existant ? - novembre 2007
- 116 Projets de gestion de site et certification Qualirésidence(s) - novembre 2007
- 117 Gérer les copropriétés : savoir-faire et valeur ajoutée des organismes Hlm - décembre 2007
- 118 Vente des logements locatifs des organismes Hlm à personne physique : points-clés et recommandationsdécembre 2007
- 119 Entreprendre ou poursuivre l'amélioration du service aux habitants : la mobilisation francilienne janvier 2008
- 120 Les démarches collectives d'engagements de service en Bretagne et Pays de la Loire - février 2008
- 121 Accéder à la propriété dans les quartiers en renouvellement urbain - mars 2008
- 122 Les projets de résidentialisation : points de vigilance et recommandations - juillet 2008
- 123 La restructuration du foncier dans les opérations de renouvellement urbain - juillet 2008
- 124 Développer les réponses aux besoins d'accueil d'urgence et temporaire : les produits, le rôle des organismes - juillet 2008
- 125 Partenariats FNARS et USH Collaborations locales : enseignements et perspectives - septembre 2008
- 126 ProAccess : accession sociale, vente Hlm, copropriétés - septembre 2008
- 127 Maintien à domicile des personnes âgées : les formules proposées par les organismes d'Hlm octobre 2008

# Liste complète des parutions

- 128 L'adaptation de la gestion des organismes d'Hlm à l'accueil des ménages vulnérables (Besoins, principes d'intervention et modes organisationnels) - juin 2009
- 129 Refuser et ajourner une demande de logement : points de repères juridiques et opérationnels - juillet 2009
- 130 Gestion et communication de crise dans l'habitat social Guides réflexes et méthodologie - juillet 2009
- 131 Le Plan Local d'Urbanisme pour favoriser le logement social - septembre 2009
- 132 Guide de l'aménagement opérationnel février 2010
- 133 Développement durable, nouveau concept, nouvelles pratiques de communication - juin 2010
- 134 Les procédures de gestion de la demande et des attributions - juillet 2010
- 135 La prévention des impayés et des expulsions octobre 2010
- 136 Les partenariats entre bailleurs sociaux et associations pur l'accès et l'insertion durable dans le logement desménages en difficulté - novembre 2010
- 137 Les économies d'énergie après la loi Grenelle 2 novembre 2010

# **Les Guides**

- Le guide de l'aménagement et de la réduction du temps de travail dans les organismes - mars 1999
- Le guide de la fonction médiation dans les organismes d'Hlm - février 2000
- Le guide de la fiscalité Hlm Tome 3 Accession à la propriété, régime des travaux - mai 2000
- Le guide des études de marché : un outil d'aide à la décision de développement d'une offre locative sociale - février 2001
- Le guide de la gestion prévisionnelle des ressources humaines : repères pour l'action - novembre 2001
- Le guide du recrutement des personnels de terrain : agents de proximité, gardiens d'immeuble - novembre 2001
- Élaborer des procédures de gestion de la demande et d'attribution de logements - Version actualisée au 1<sup>er</sup> janvier 2002 - février 2002
- Le guide des logements-foyers pour personnes âgées. Quelles adaptations, pour quel avenir ? - mars 2002
- Le guide de la fiscalité Hlm Tome 4 Les impositions liées à la détention et la location d'un immeuble mars 2002
- Le rôle des organismes de logement social dans les PLH - mars 2003
- Guide des observatoires de l'habitat : la participation des organismes de logement social - mars 2003
- Guide évaluation des contrats de ville juin 2003
- \* Tarifs des Guides, prix unitaire TTC franco Guides 1995 à 2000 : 22,87 € Guides 2001 : 24,39 € - 2002 : 25 € - 2003 : 26 €
- \* Tarifs des Cahiers, prix unitaire TTC franco Du n<sup>o</sup> 5 au n<sup>o</sup> 50 : 15,09 € Du n° 51 au n° 62 : 16,01 € Du n<sup>o</sup> 63 au n<sup>o</sup> 71 : 16,77 € Du n° 72 au n° 76 : 17 € Du n° 77 au n° 80 : 17,50 €

# La collection des Cahiers d'Actualités habitat

**FSCAHIER** 

CAHIER

ESCAHIE

**Une gamme de couleurs pour repérer les différents thèmes de la collection :**

Communication : rose Droit et fiscalité : saumon Etudes et documents : prune Maîtrise d'ouvrage : orange Politiques locales de l'habitat : bleu ardoise Patrimoine : rouge Ressources humaines : vert Social / Habitants : jaune Ville et renouvellement urbain : bleu Qualité et services : turquoise Accession sociale, vente Hlm, copropriétés : céladon Aménagement, partenariats, montages : violet

Dès la parution d'un nouveau cahier, un exemplaire est adressé gracieusement à chaque organisme Hlm. Pour tout numéro supplémentaire, veuillez retourner le bon de commande à la direction des Activités promotionnelles – Editions de l'Union sociale pour l'habitat, 14, rue Lord-Byron, 75384 Paris Cedex 08. Mél : genevieve.decaluwe@union-habitat.org.

Tél. : 01 40 75 78 00 • Fax : 01 40 75 79 83

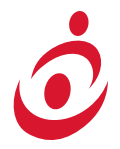

L'UNION SOCIALE POUR L'HABITAT